**ROBERT SEDGEWICK K EV IN WAYN E**

*the Analysis of Algorithms, Second Edition,* organizes and presents that knowledge, fully introducing primary

Robert Sedgewick and the late Philippe Flajolet have drawn from both classical mathematics and computer science, integrating discrete mathematics, elementary real analysis, combinatorics, algorithms, and data

Techniques covered in the frst half of the book include recurrences, generating functions, asymptotics, and analytic combinatorics. Structures studied in the second half of the book include permutations, trees, strings, tries, and mappings. Numerous examples are included throughout to illustrate applications to the analysis of

- **‣** *encapsulation*
- **‣** *immutability*
- 
- **‣** *exceptions*
- **‣** *special references*
- <https://introcs.cs.princeton.edu> <br> **Spatial vectors**

# COMPUTER **SCIENCE**

The book's thorough, self-contained coverage will help readers appreciate the feld's challenges, prepare them for advanced results—covered in their monograph *Analytic Combinatorics* and in Donald Knuth's *Art of Computer Programming* books—and provide the background they need to keep abreast of new research. **ROBERT SEDGEWICK** is the William O. Baker Professor of Computer Science at Princeton University, where was found chair of the computer science department and has been and has been and has been a member of the 1985. He is a Director of Adobe Systems and has served on the research staffs at Xerox PARC, IDA, and INRIA. He is the coauthor of the landmark introductory book, *Algorithms, Fourth Edition*. Professor Sedgewick

and led the ALGO research group. He is celebrated for having opened new lines of research in the analysis of algorithms; having systematized and developed powerful new methods in the feld of analytic combinatorics; Computer Science

**AN INTERDISCIPLINARY APPROACH**

 $\begin{array}{c} \begin{array}{c} 0.321-90575 \times \\ 3.1 \end{array} \\ \begin{array}{c} 5 & 7 & 9 & 9 & 9 \\ 9 & 0 & 5 & 7 & 9 \\ \end{array} \end{array}$ 

SEDGEWICK

An Interdisciplinary Approach

## Computer Science ROBERT SEDGEWICK | KEVIN WAYNE

## 3.3 DESIGNING DATA TYPES

**‣** *static variables and methods* 

Last updated on 3/25/24 2:54PM

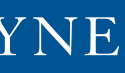

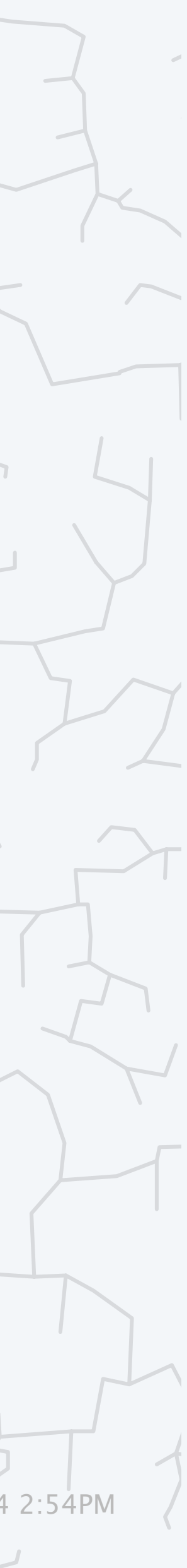

### **Objects**

Data type. A set of values and a set of operations on those values. Java class. Java's mechanism for defining a new data type.

- ・State: value from its data type.
- ・Behavior: actions defined by the data type's operations.
- Identity: unique identifier (e.g. memory address).

Object. An instance of a data type that has

length, concatenate, compare, *i*<sup>th</sup> character, substring,...

Euclidean distance, …

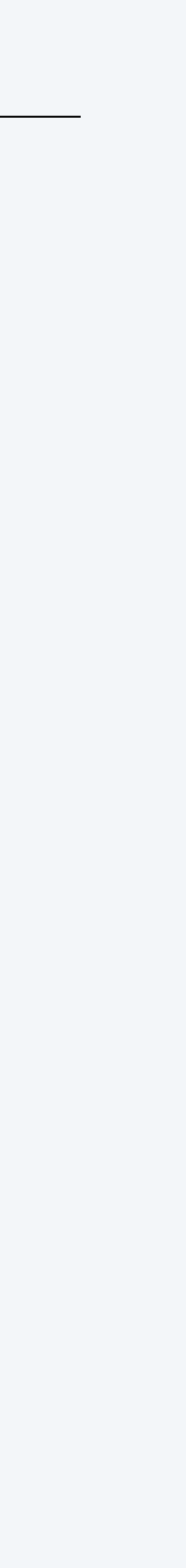

2

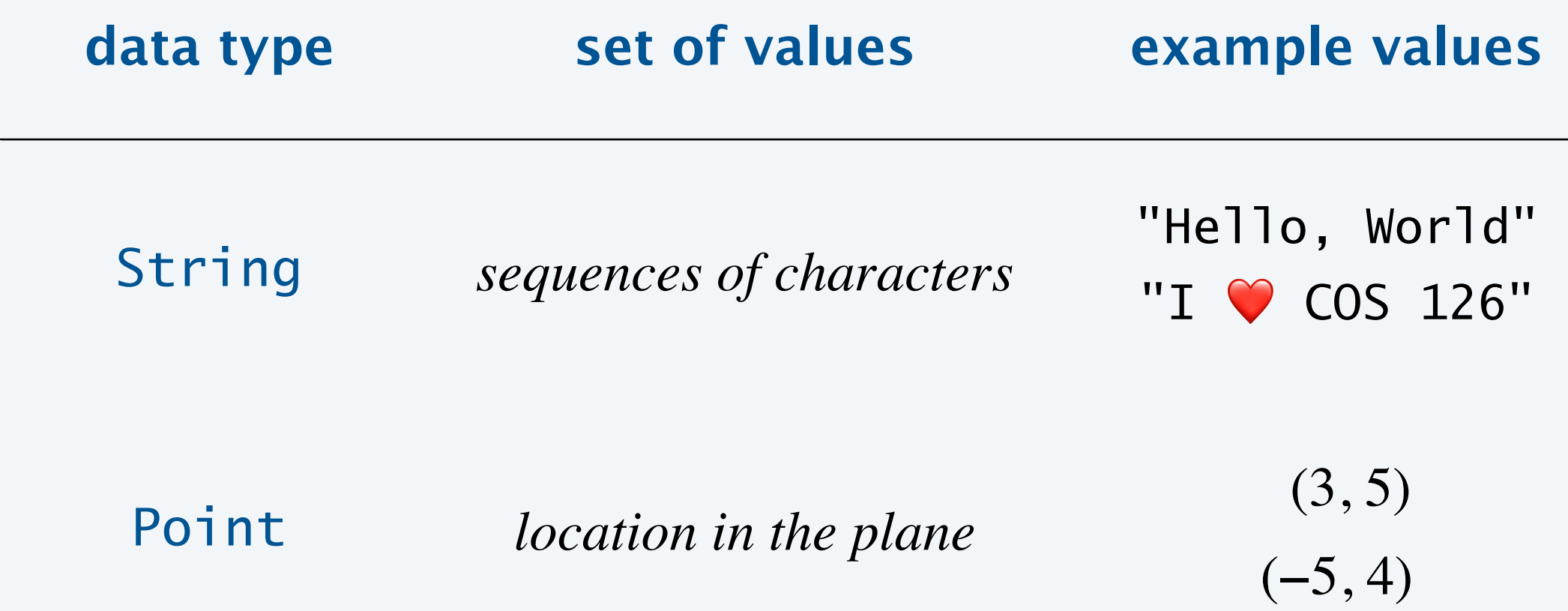

#### **d operations**

### Object-oriented programming (OOP)

Decomposition. Break up a complex programming problem into smaller functional parts.

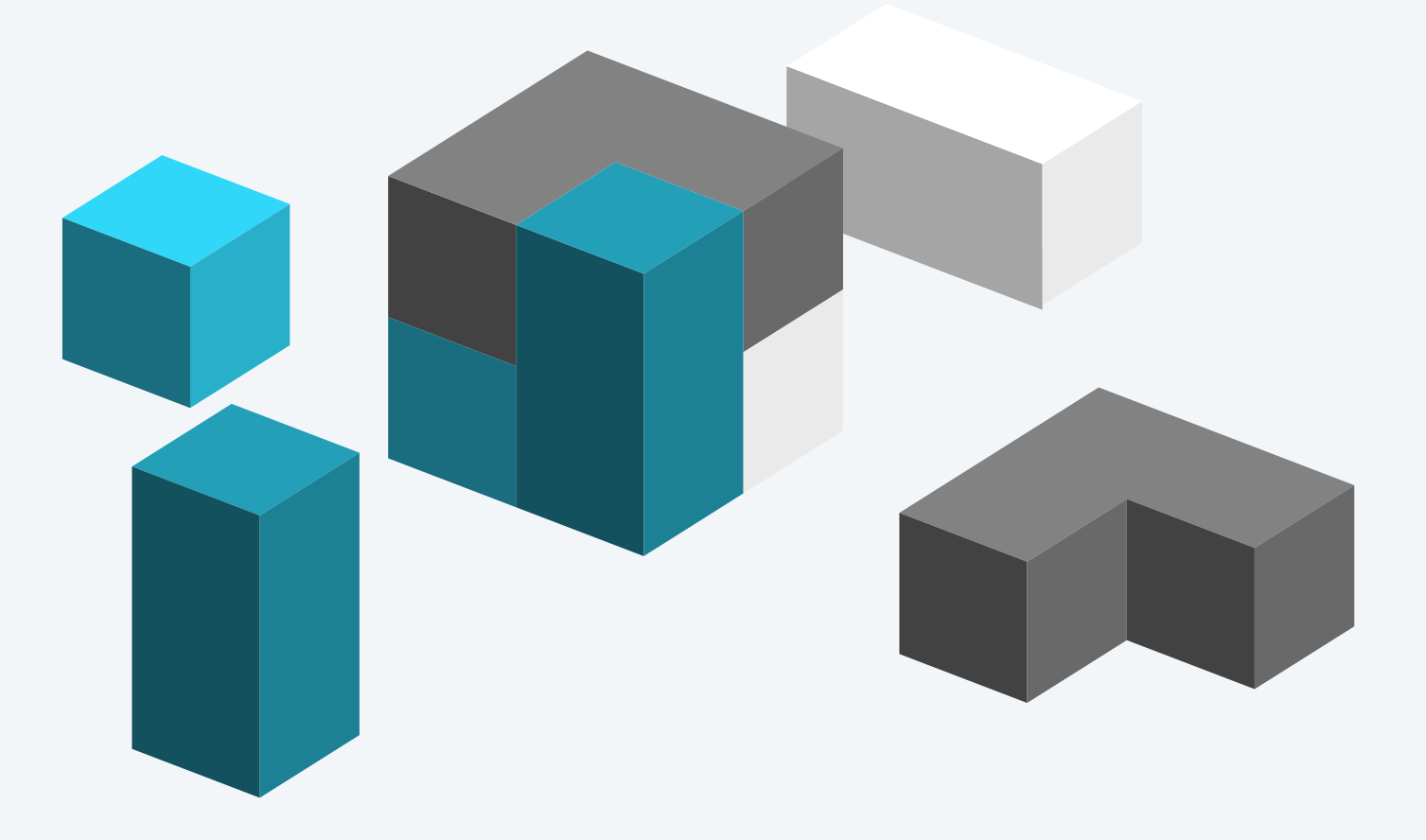

Procedural programming. Implement as a collection of functions. Object-oriented programming. Implement as a system of interacting objects.

Benefits. Supports the 3 Rs:

- ・Readability: understand and reason about code.
- ・Reliability: test, debug, and maintain code.
- ・Reusability: reuse and share code.

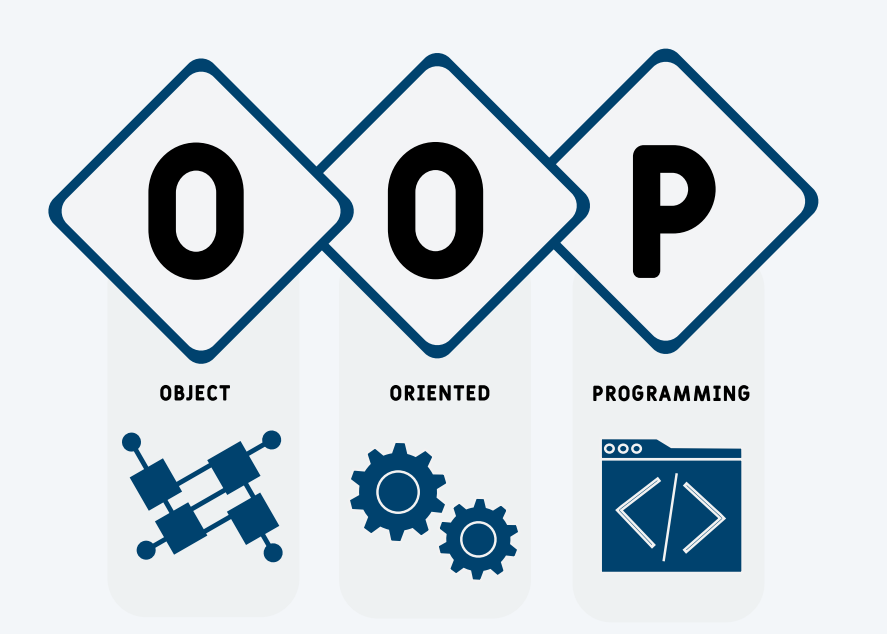

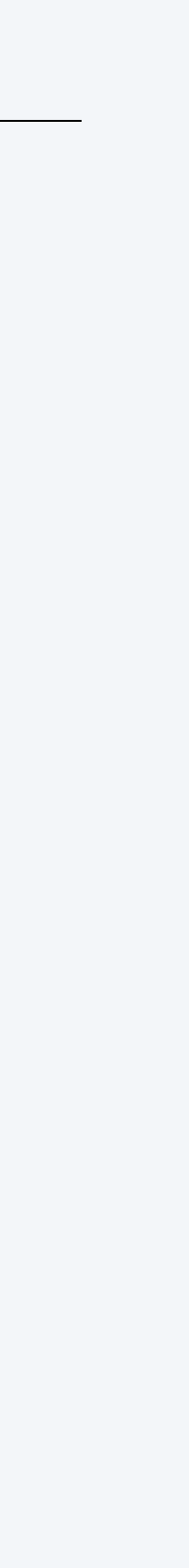

# 3.3 DESIGNING DATA TYPES

## **‣** *encapsulation*

**‣** *immutability* 

**‣** *static variables and methods* 

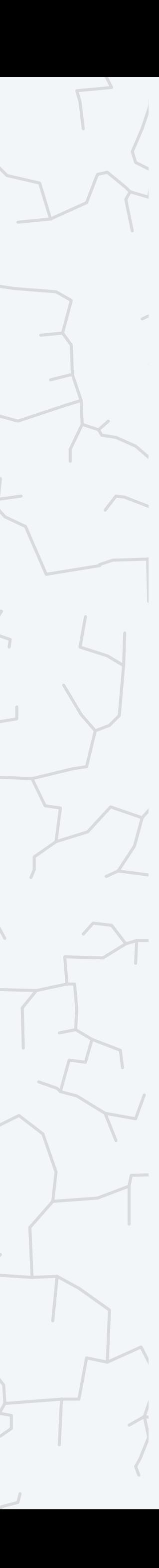

**‣** *exceptions* 

#### **COMPUTER S**cience

An Interdisciplinary Appro<mark>g</mark>

**‣** *special references* 

**‣** *spatial vectors*

**R O B E R T S E D G E W I C K K EV IN WAYN E**

Computer Science

**<https://introcs.cs.princeton.edu>**

Application programming interface (API). Specifies the set of operations for a data type. Implementation. Program that implements a data type's operations. Client. Program that uses a data type through its API. *contract between client and implementation*

### Review: API, client, and implementation

5

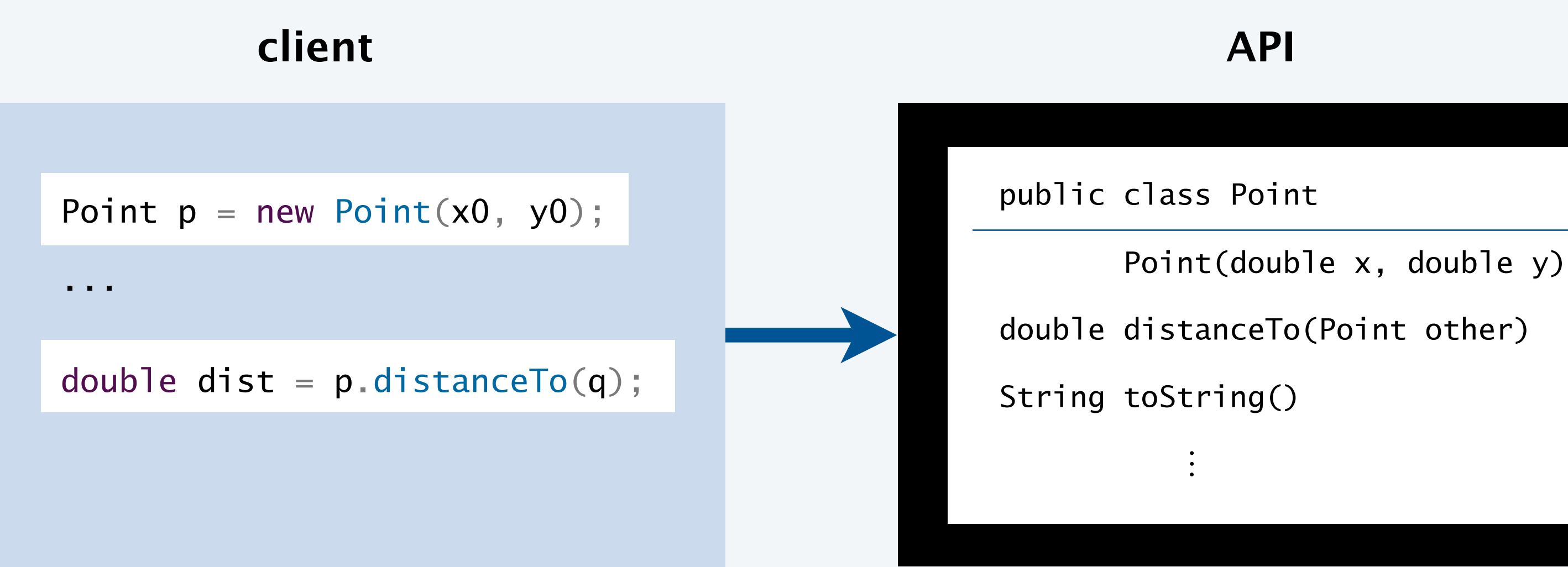

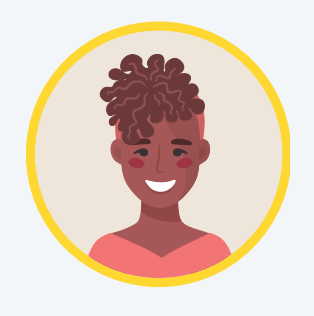

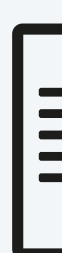

#### **implementation**

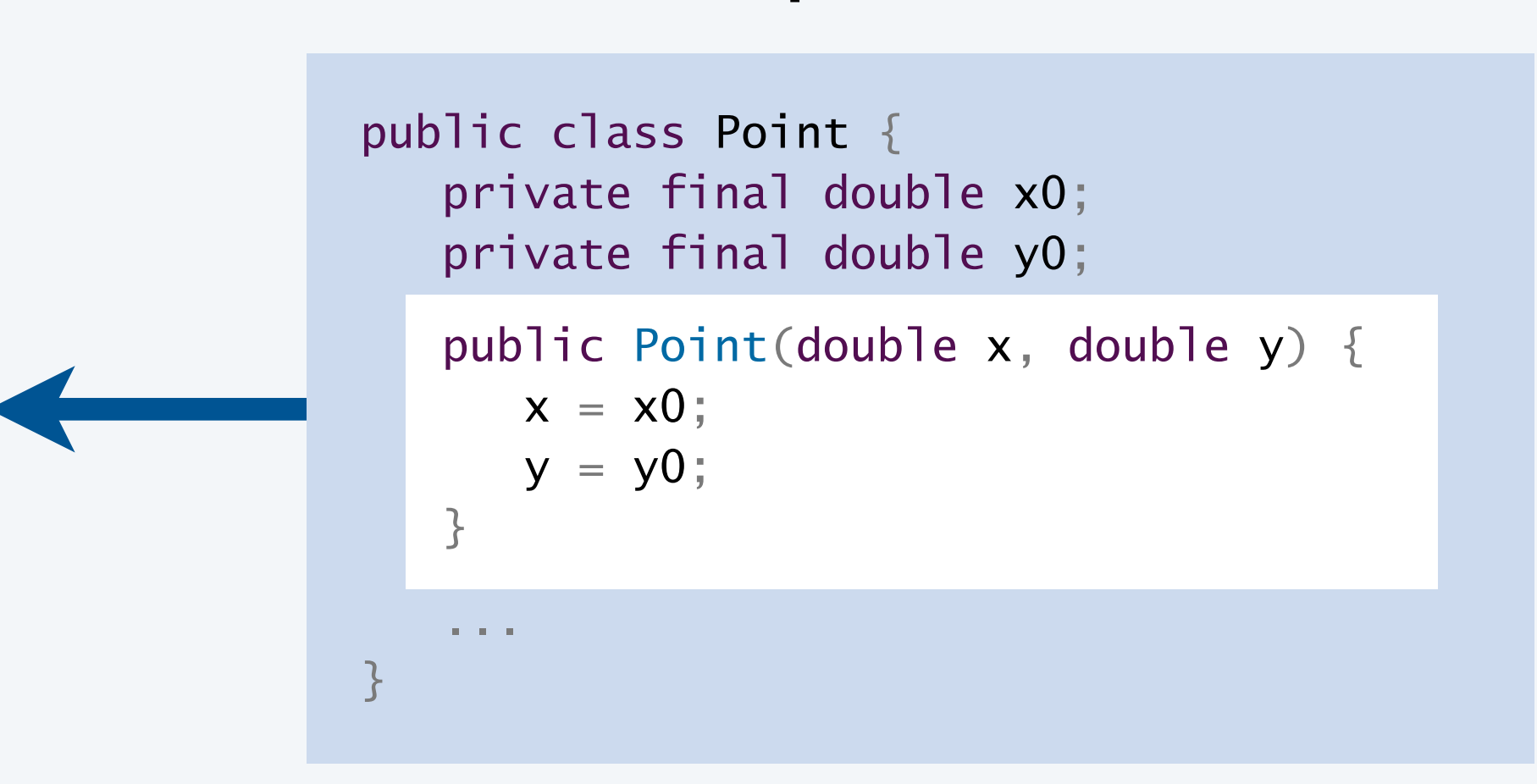

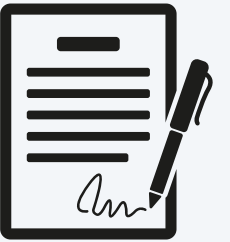

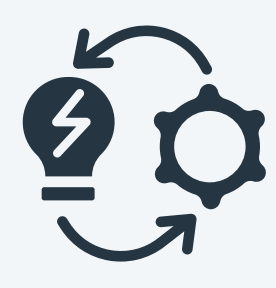

### Encapsulation

Encapsulation. Separating clients from implementation details by hiding information.

- ・Functions encapsulate code.
- ・Objects encapsulate data and code.

- ・Can develop client code and implementation code independently.
- Can change implementation details without breaking clients.  $\longleftarrow$

Abstract data type. A data type whose internal representation is hidden from clients.

Principle. A client does not need to know how a data type is implemented in order to use it.

#### Benefits.

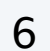

*Java* 11 *changed internal* String *representation* (*to improve performance*)

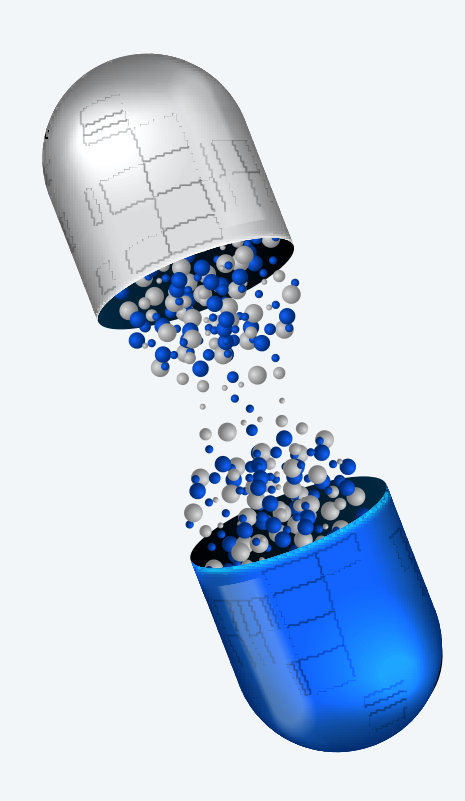

#### Private access modifier.

- ・Cannot directly access a *private* instance variable (or method) from another file.
- ・Compile-time error to attempt to do so.

Main benefit. Helps enforce encapsulation. *so that programmers* (*including you!*) *won't misuse the data type*Best practice. Declare all instances variables as *private*. *requirement in this course*

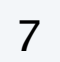

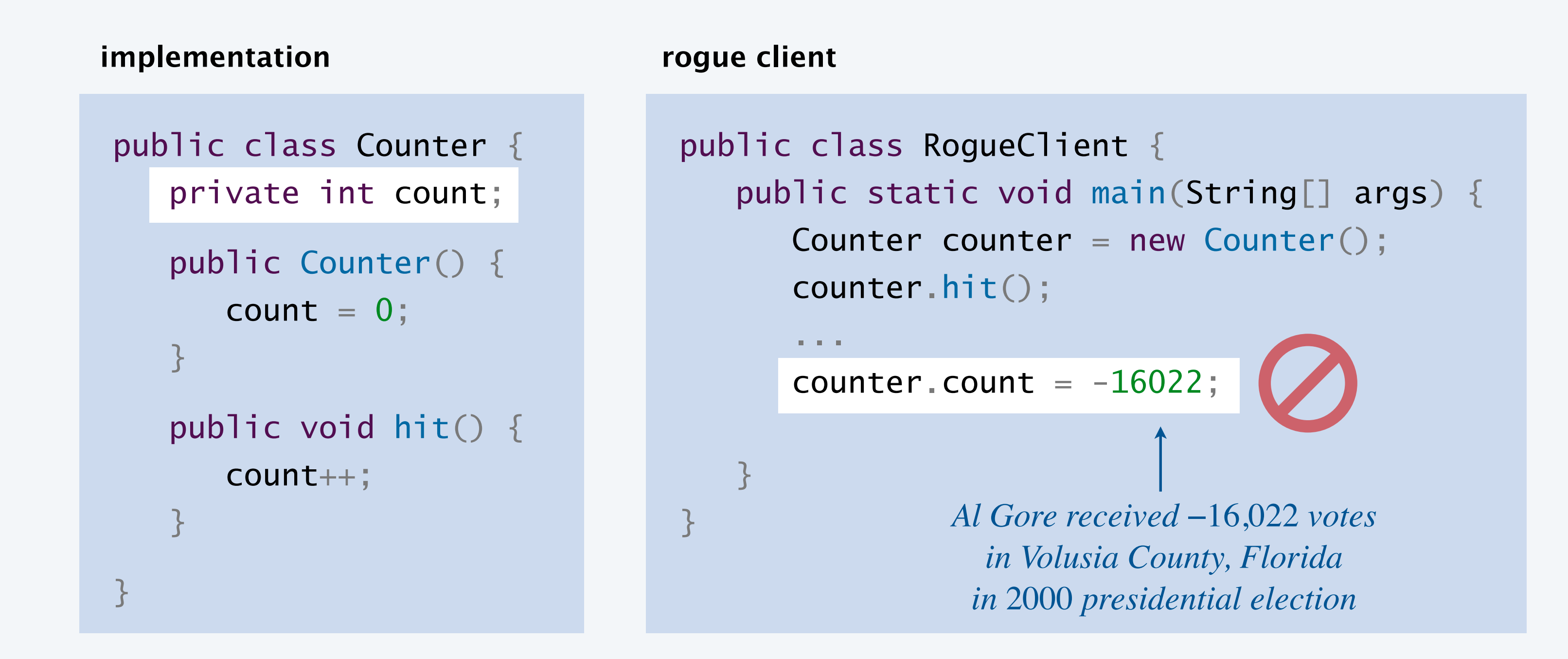

```
~/cos126/oop3> javac-introcs RogueClient.java 
RogueClient.java:5: error: count has 
private access in Counter 
     counter.count = -16022;
\wedge1 error
```
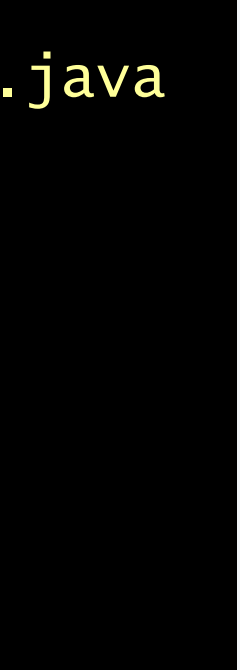

**compile-time error**

#### Famous encapsulation failures.

- ・Y2K bug.
- ・ZIP code vs. ZIP+4 code.
- ・IPv4 vs. IPv6.

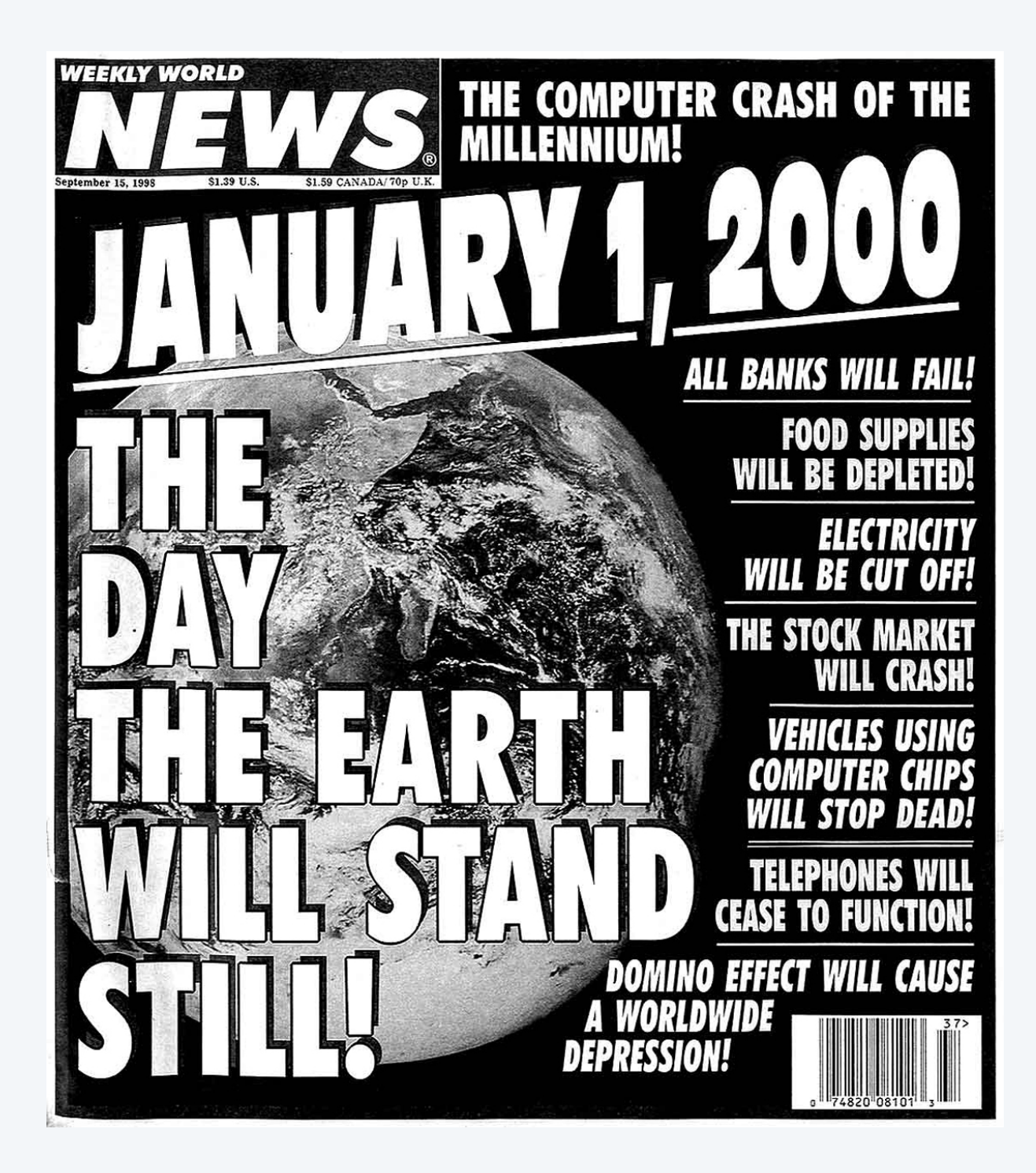

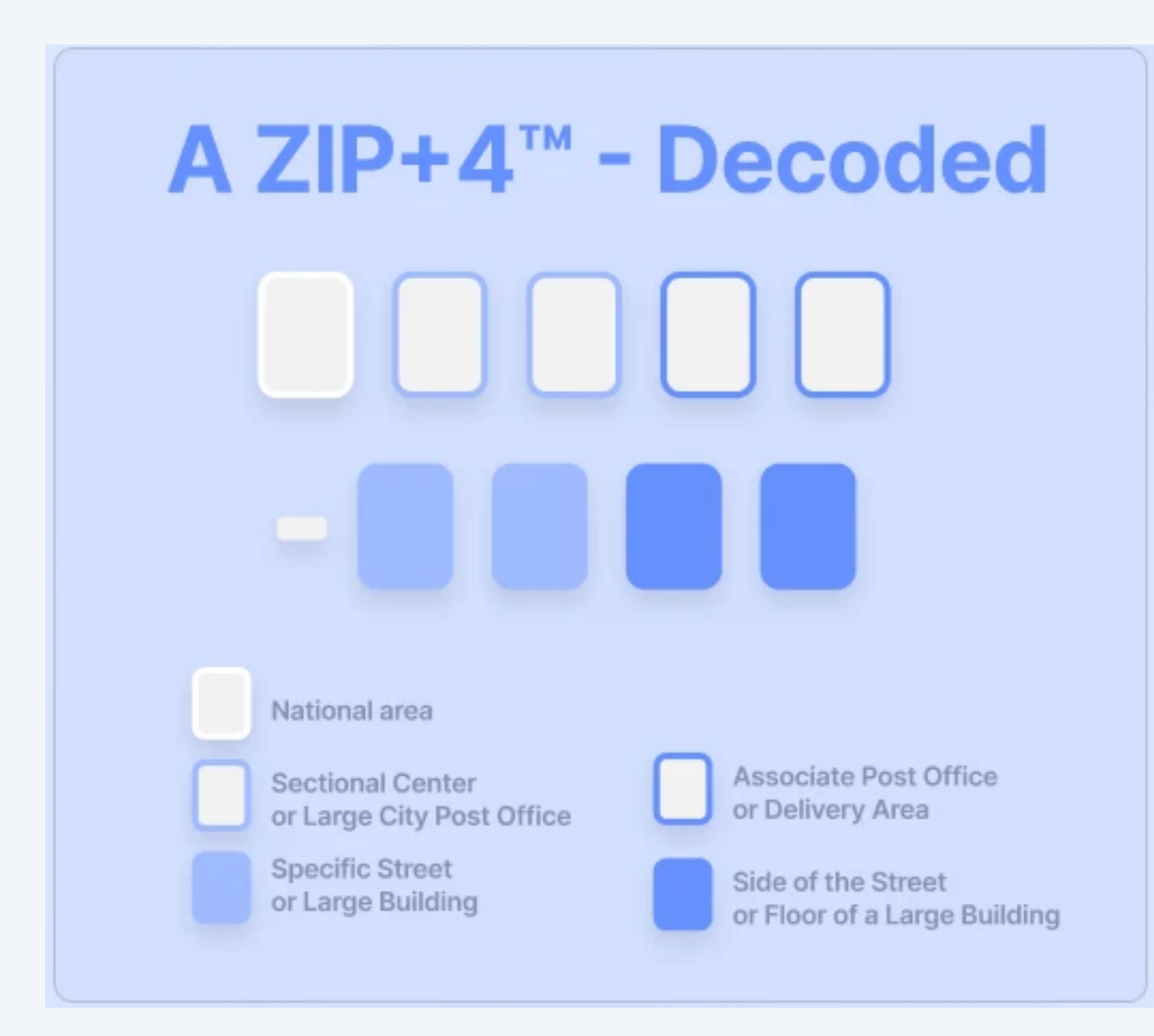

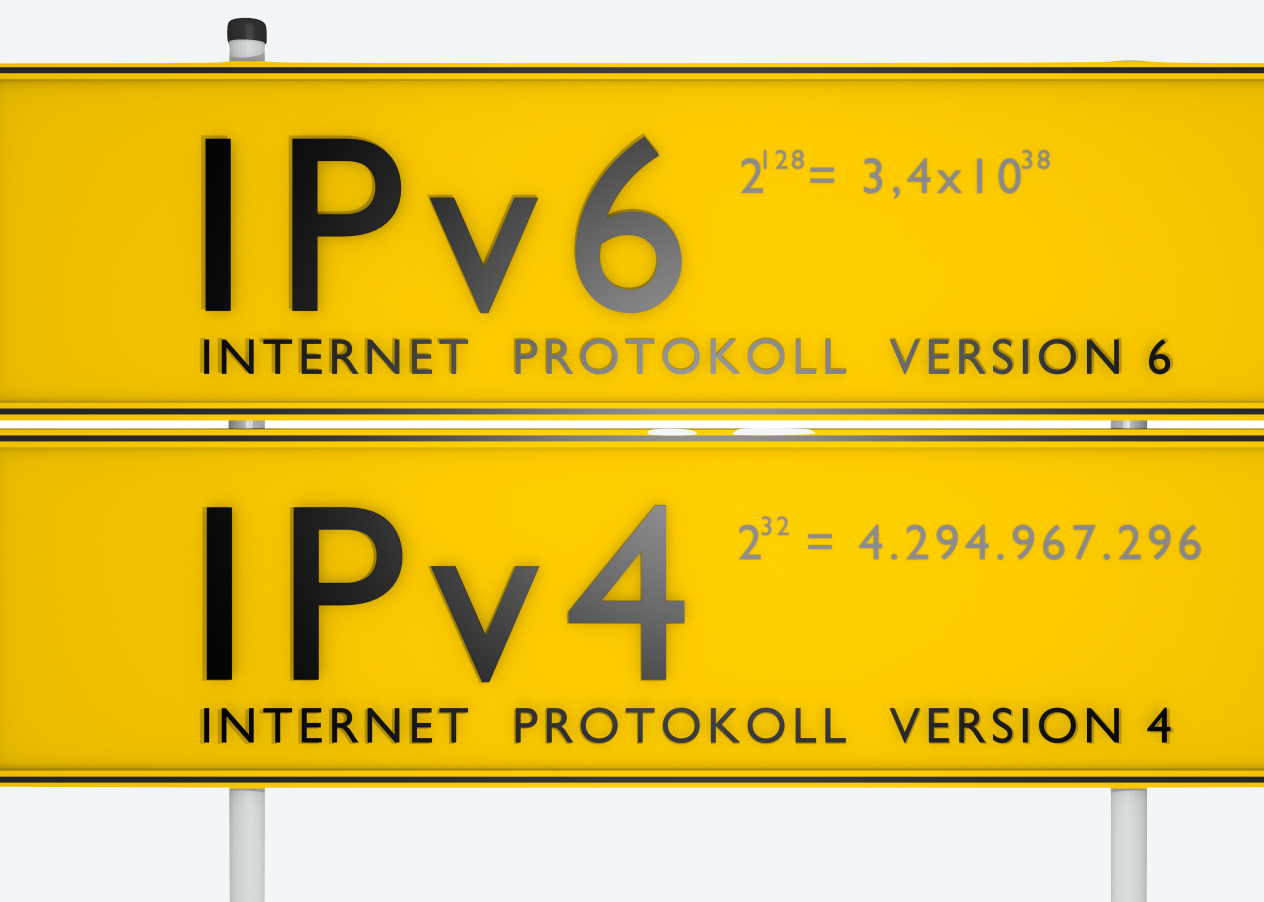

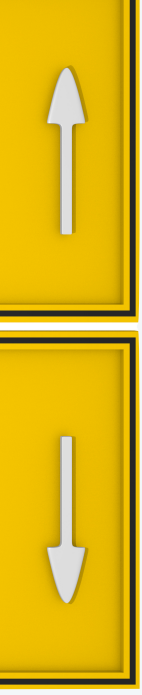

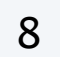

#### **Which of the following instance variables should be declared as** private **?**

- **A.** The instance variables x and y in Point.
- **B.** The instance variables center and radius in Circle.
- **C.** The instance variables hours and minutes in Clock.
- **D.** The instance variables re and im in Complex.
- **E.** All of the above.

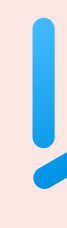

9

*instance variables as* private

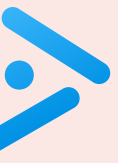

# 3.3 DESIGNING DATA TYPES

**‣** *encapsulation* 

## **‣** *immutability*

**‣** *static variables and methods* 

**‣** *exceptions* 

#### COMPUTER **S**cience

**‣** *special references* 

**‣** *spatial vectors*

**R O B E R T S E D G E W I C K K EV IN WAYN E**

Computer Science

An Interdisciplinary Approp

**<https://introcs.cs.princeton.edu>**

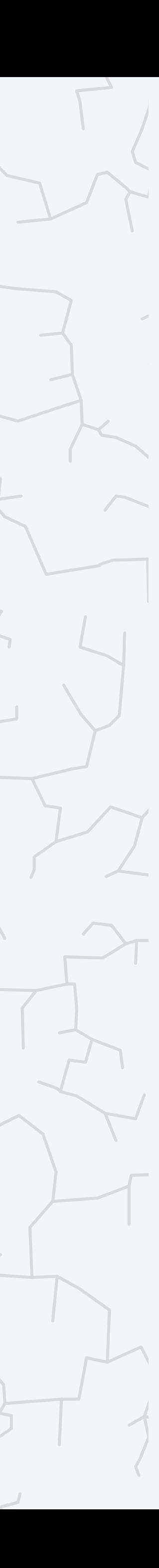

Immutability. A data type is immutable if you can't change a data-type value once created.

### Immutability

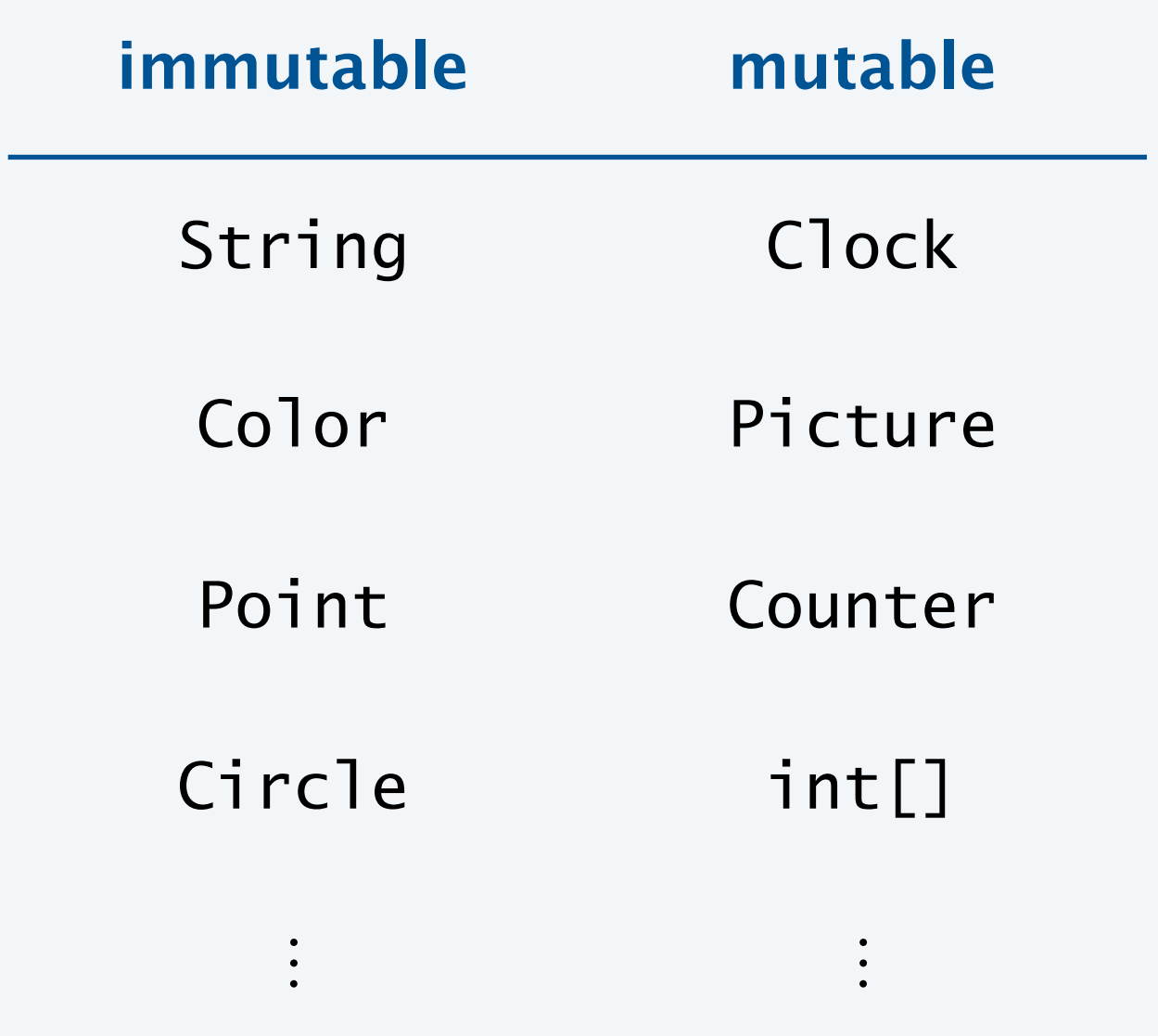

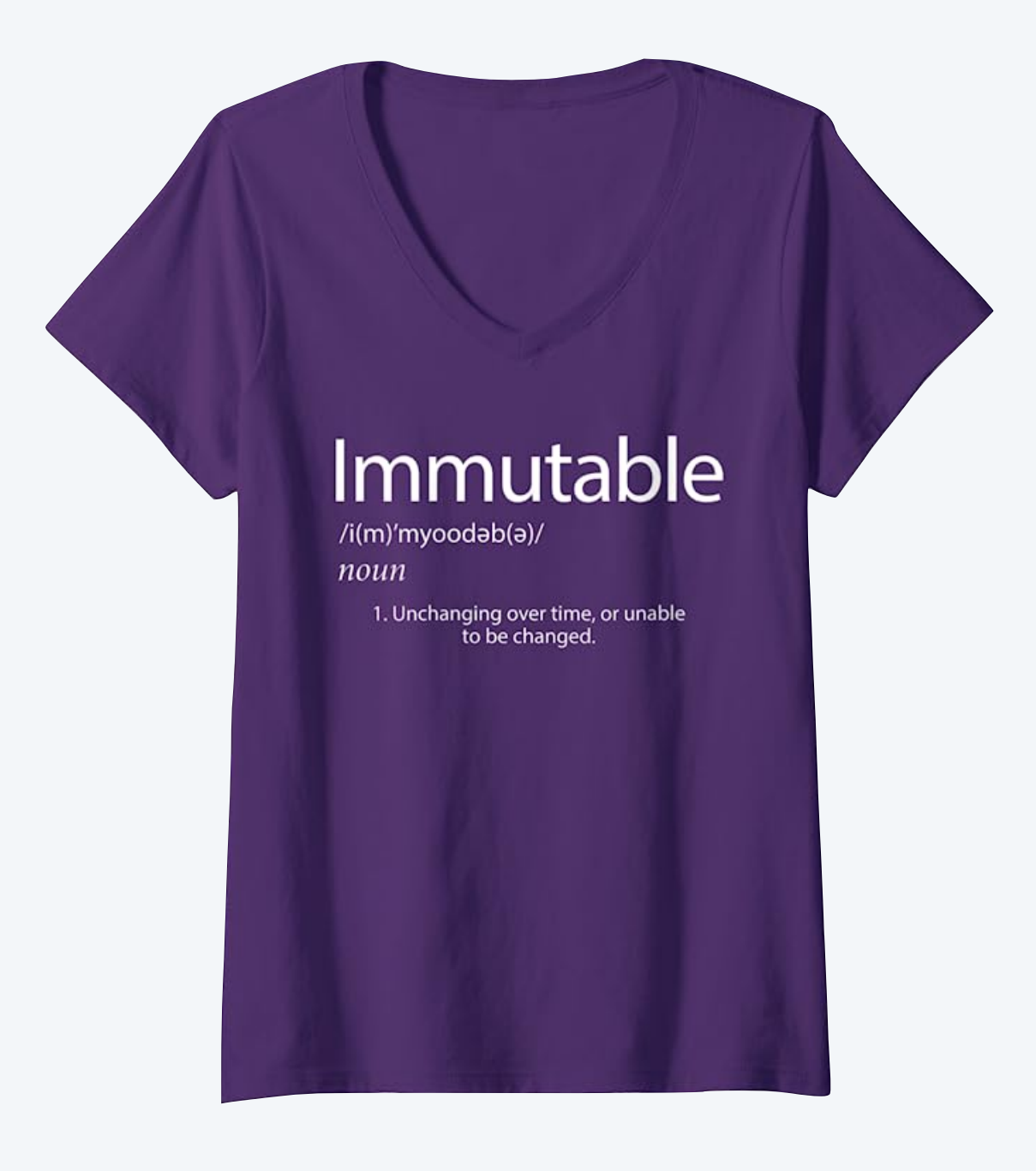

Immutability. A data type is immutable if you can't change a data-type value once created.

Advantages of immutability.

- ・Easier to trace, debug, and reason about code.
- ・Prevents aliasing bugs.
- ・Simplifies multi-threaded programs.

Main disadvantage. Overhead of creating (and disposing of) extra objects.

#### Best practices.

12

" *Classes should be immutable unless there's a very good reason to make them mutable… . If a class cannot be made immutable, you should still limit its mutability as much as possible.* "  *— Joshua Bloch* (*Java architect*)

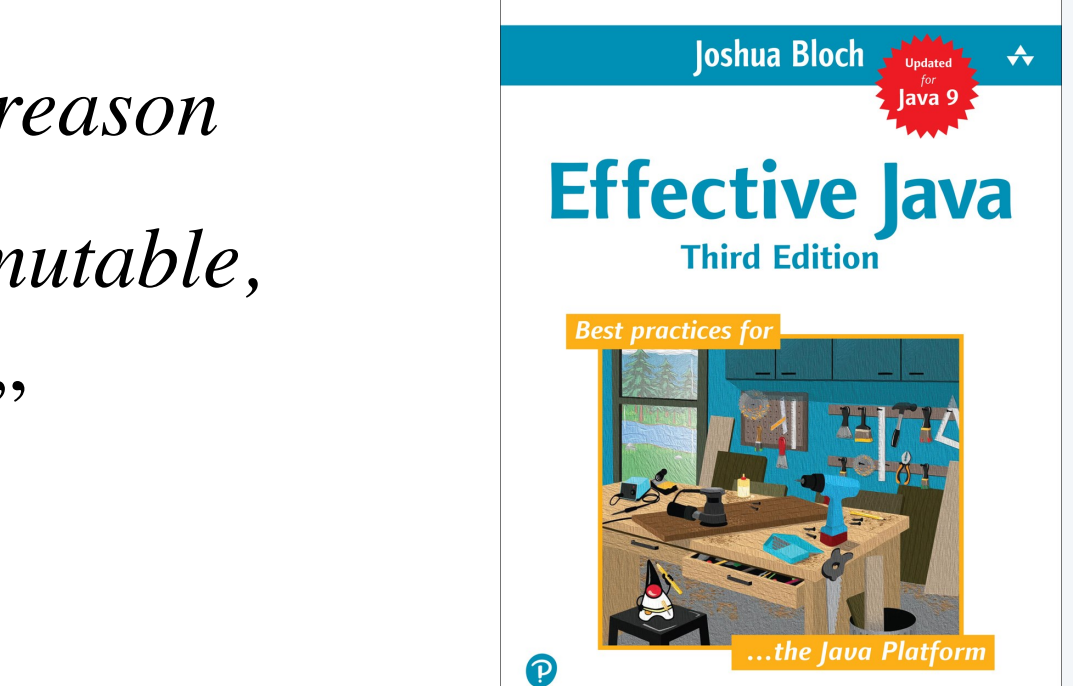

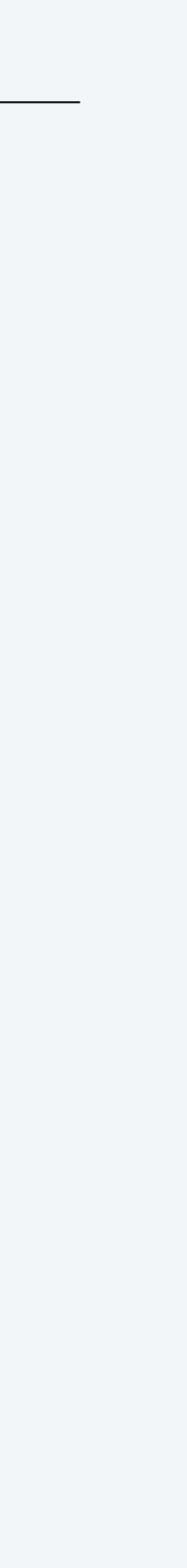

The access modifier *final* prevents changes to a variable (after initialization).

Ex. Once a point (*x*, *y*) is created, cannot change *x* or *y*.

#### The *final* access modifier

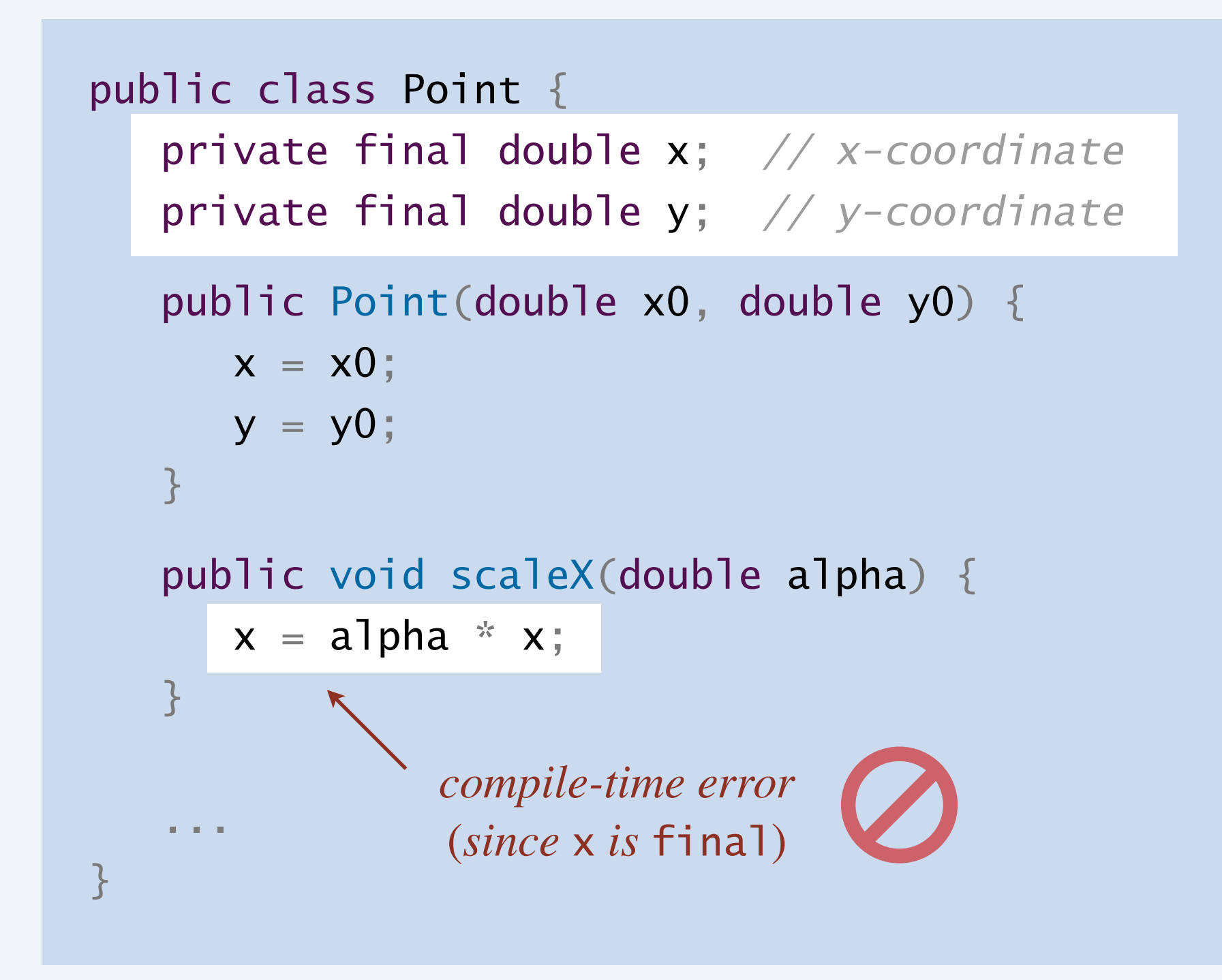

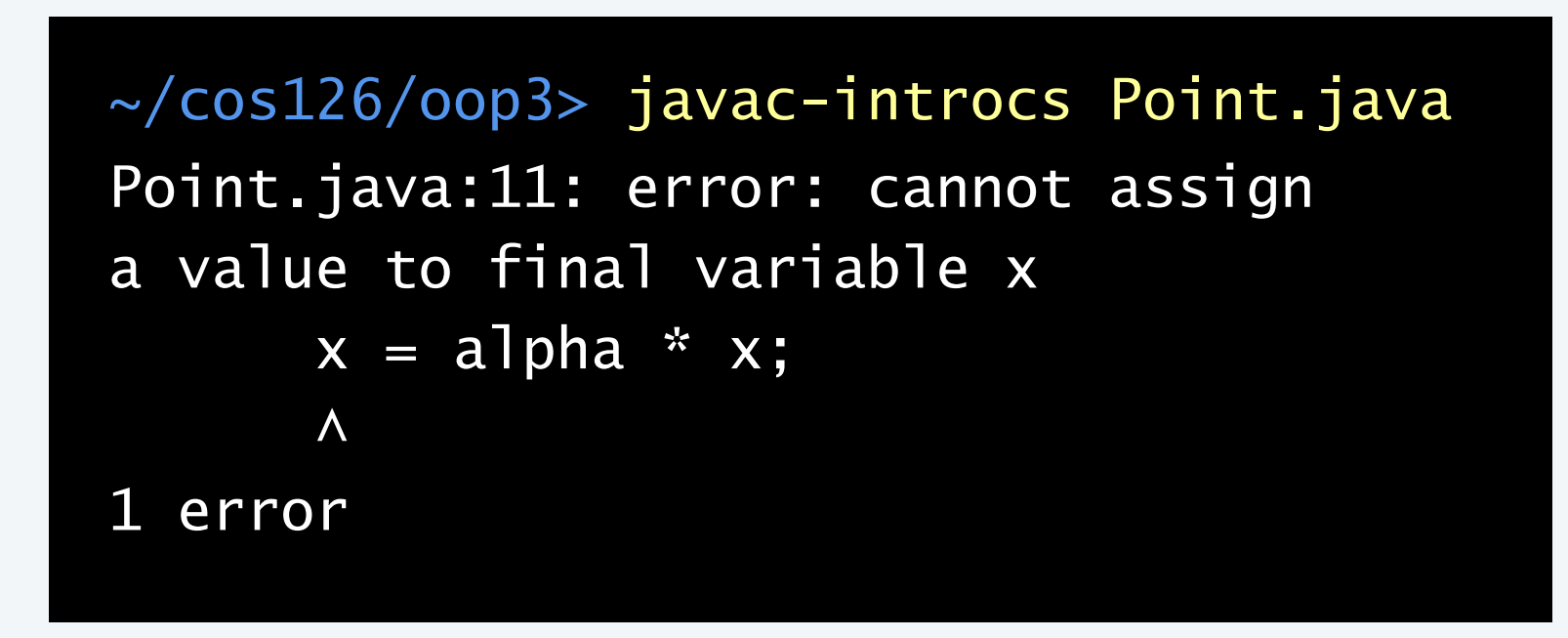

The access modifier *final* prevents changes to a variable (after initialization).

#### Advantages.

- ・Helps enforce immutability.
- ・Documents that the value will not change.

Best practice. Declare instance variables as *final* (unless compelling reason not to).

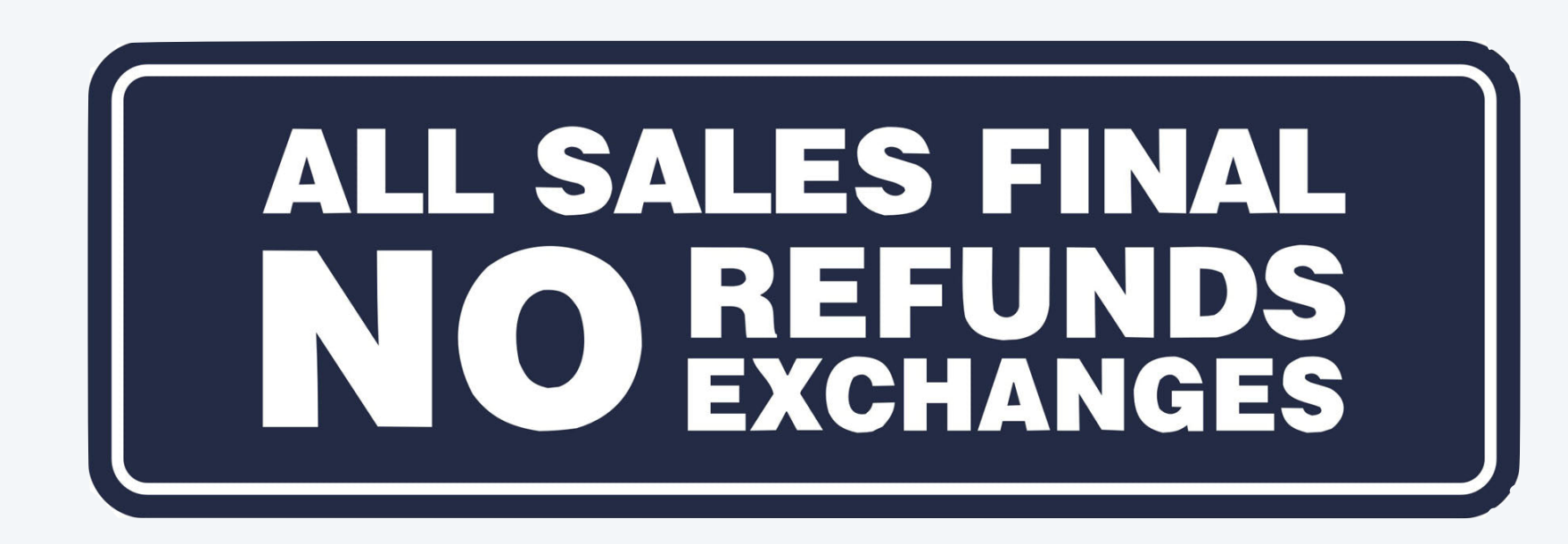

### The *final* access modifier

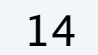

**Which of the following instance variables should not be declared as** final **?**

- **A.** The instance variables x and y in Point.
- **B.** The instance variables center and radius in Circle.
- **C.** The instance variables re and im in Complex.
- **D.** The instance variables hours and minutes in Clock.

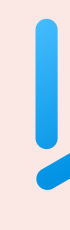

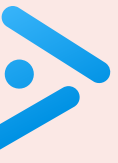

## 3.3 DESIGNING DATA TYPES

**‣** *encapsulation* 

**‣** *immutability* 

**‣** *static variables and methods* 

**‣** *exceptions* 

#### **COMPUTER S**cience

**‣** *special references* 

**‣** *spatial vectors*

**R O B E R T S E D G E W I C K K EV IN WAYN E**

Computer Science

An Interdisciplinary Appro

**<https://introcs.cs.princeton.edu>**

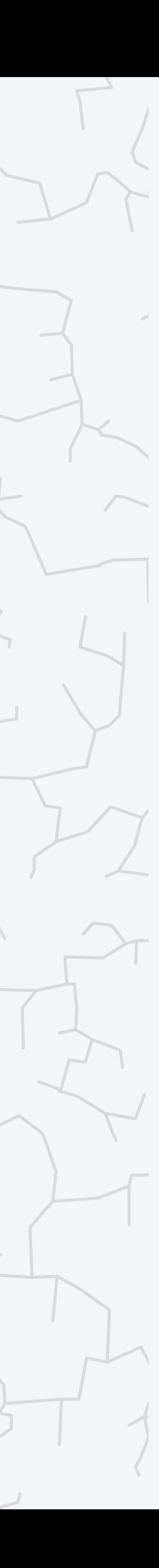

#### Static vs. instance variables

Instance variable. One variable per object.

Static variable. One variable per class. Common use case. A global constant.

Java convention. Define static variables before instance variables.

```
public class Clock {
    private int hours; // hours (0 to 23) 
    private int minutes; // minutes (0 to 59) 
    ... 
<u>}</u>
   private static final int MINUTES_PER_HOUR = 60;
   private static final int HOURS_PER_DAY = 24;
```
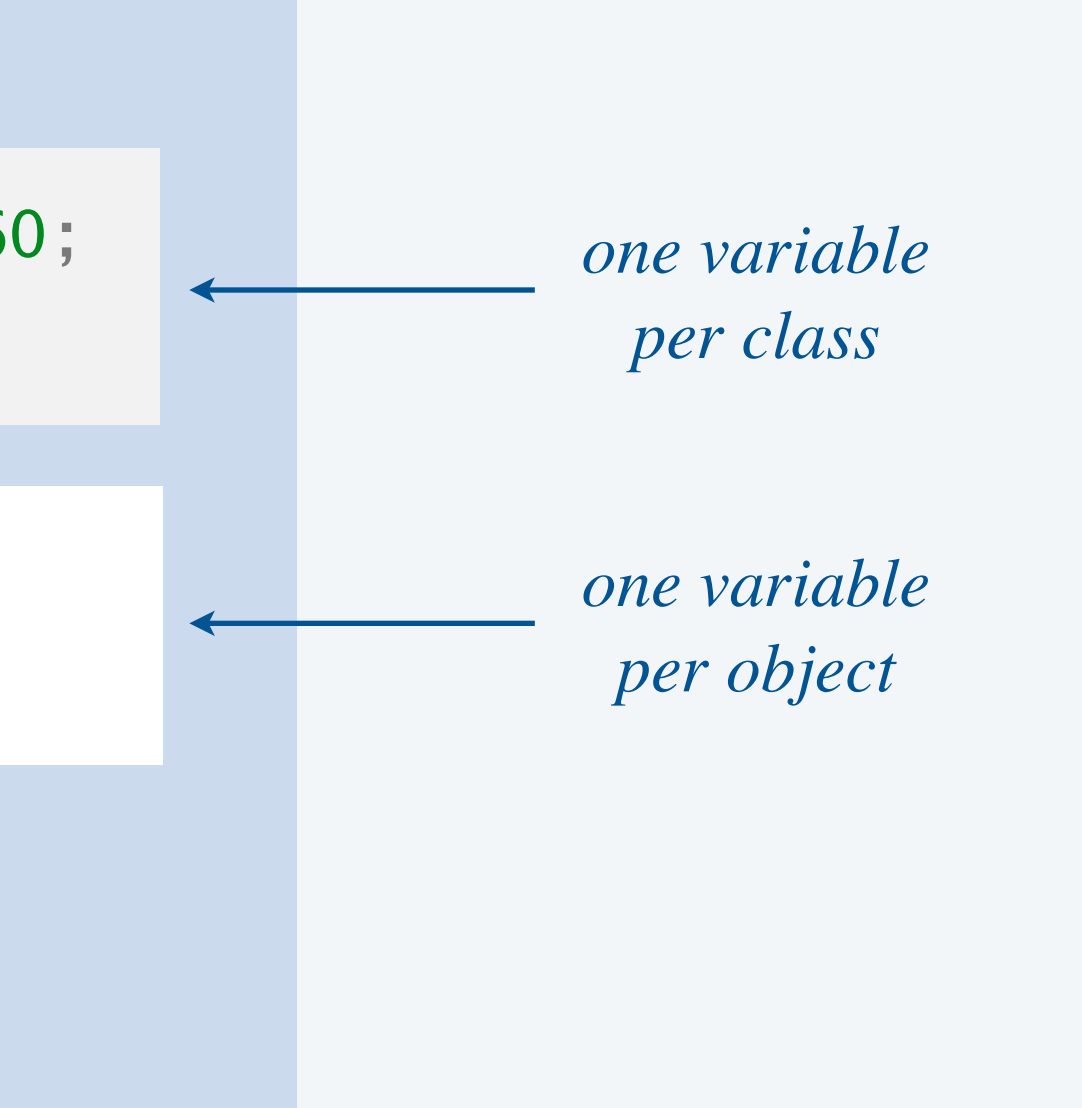

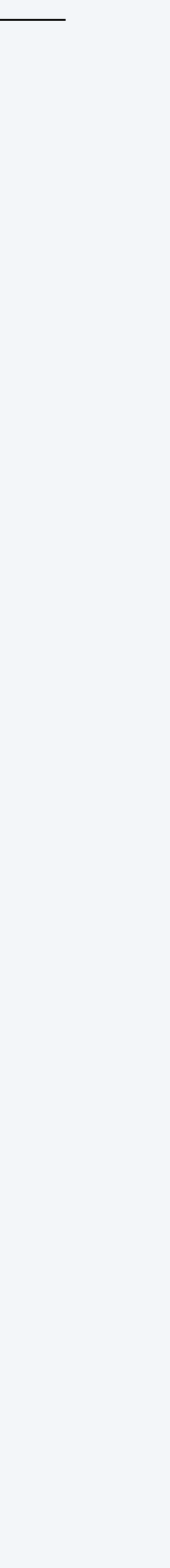

Instance method. Can refer to instance variables / call other instance methods. Static method. Cannot refer to instance variables / call instance methods.

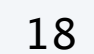

*static method* (*associated with the class, not a specific object*)

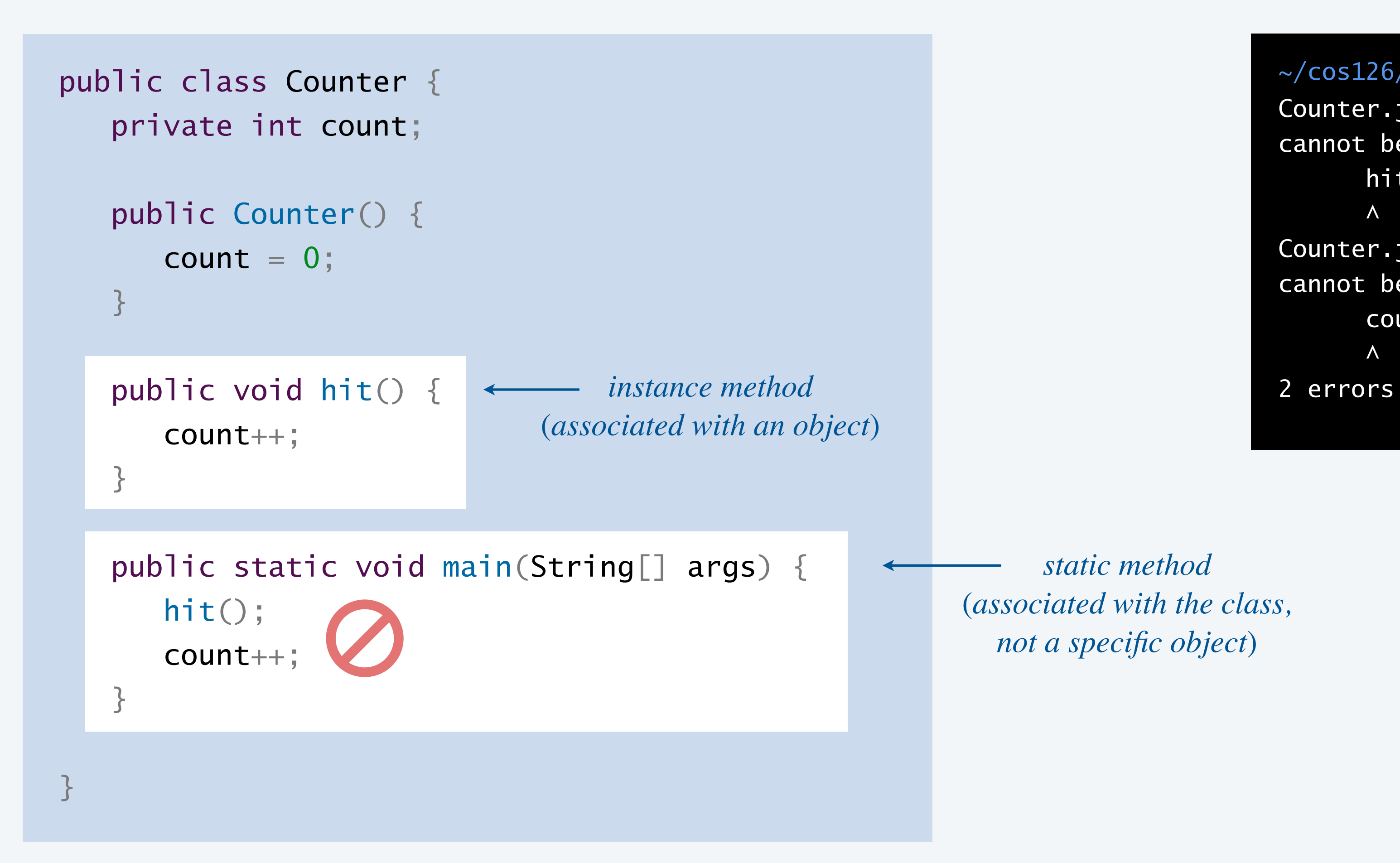

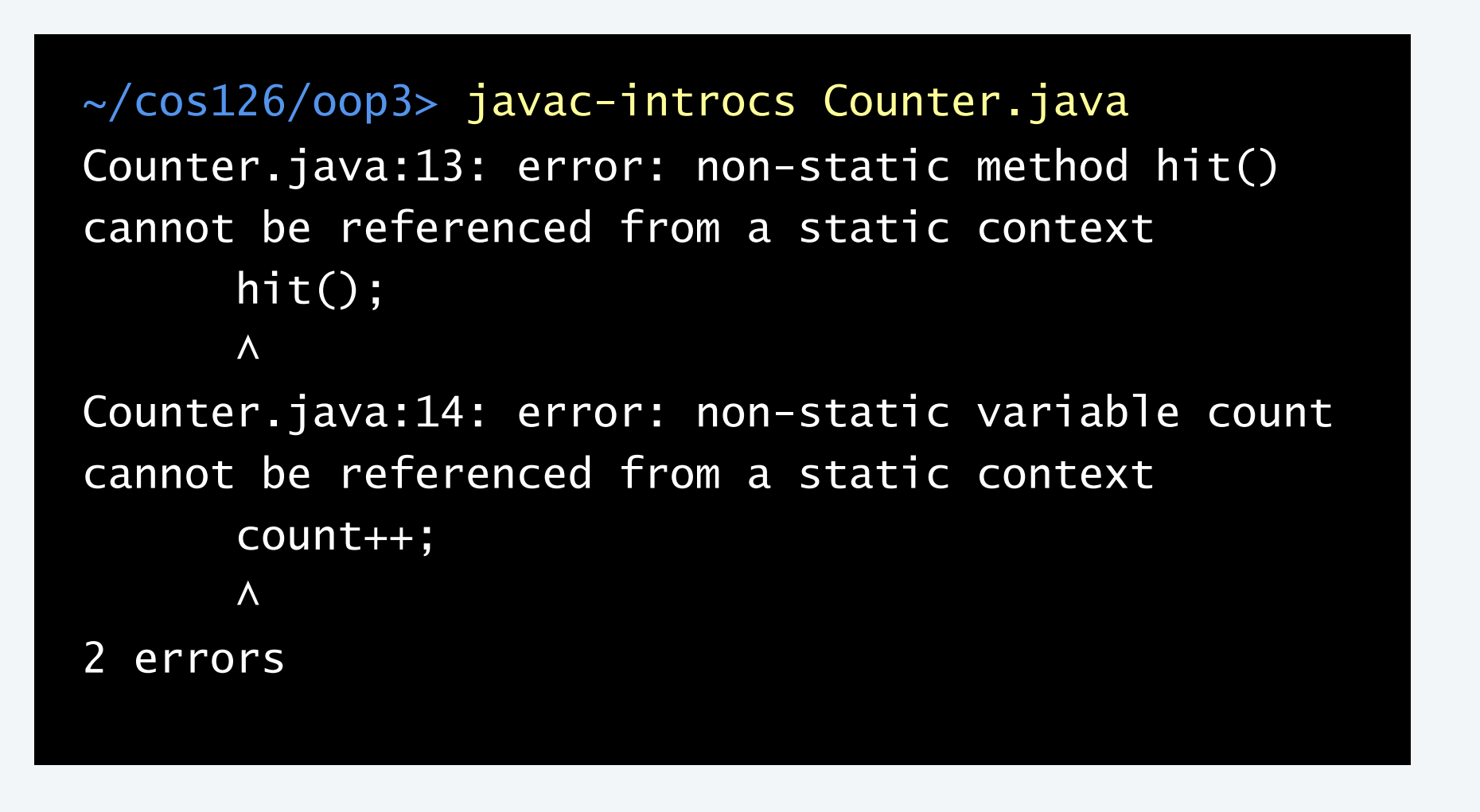

# 3.3 DESIGNING DATA TYPES

**‣** *encapsulation* 

**‣** *immutability* 

**‣** *static variables and methods* 

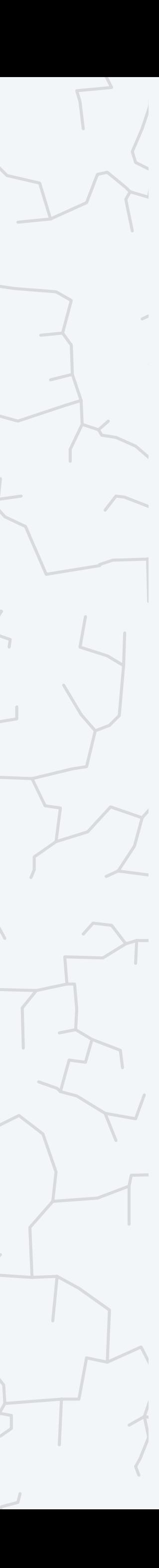

### **‣** *exceptions*

#### COMPUTER **S**cience

**‣** *special references* 

**‣** *spatial vectors*

**R O B E R T S E D G E W I C K K EV IN WAYN E**

Computer Science

An Interdisciplinary Approp

**<https://introcs.cs.princeton.edu>**

#### Exception. A disruptive event that occurs while a program is running, typically to signal an error.

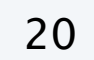

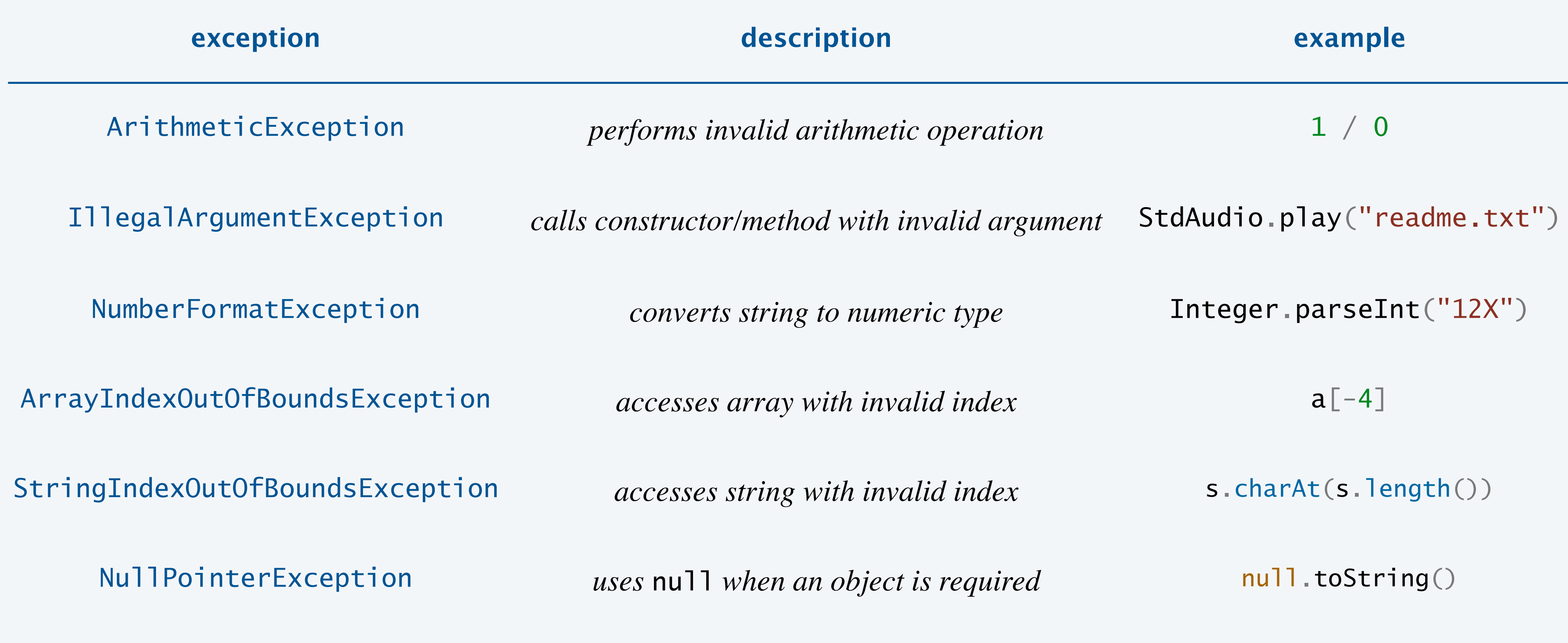

 $\ddot{\bullet}$   $\ddot{\bullet}$ 

Best practice. If any constructor/method argument is invalid; throw an exception.

### Validating arguments

21

```
public Clock(int h, int m) {
  if (h < 0 || h >= HOUNS_PER_DAY) {
      throw new IllegalArgumentException("invalid hours"); 
 } 
  if (m < 0 || m > = MINUTES_PER_HOUR) {
      throw new IllegalArgumentException("invalid minutes"); 
    }
```

```
hours = h;
   minutes = m;<u>}</u>
```
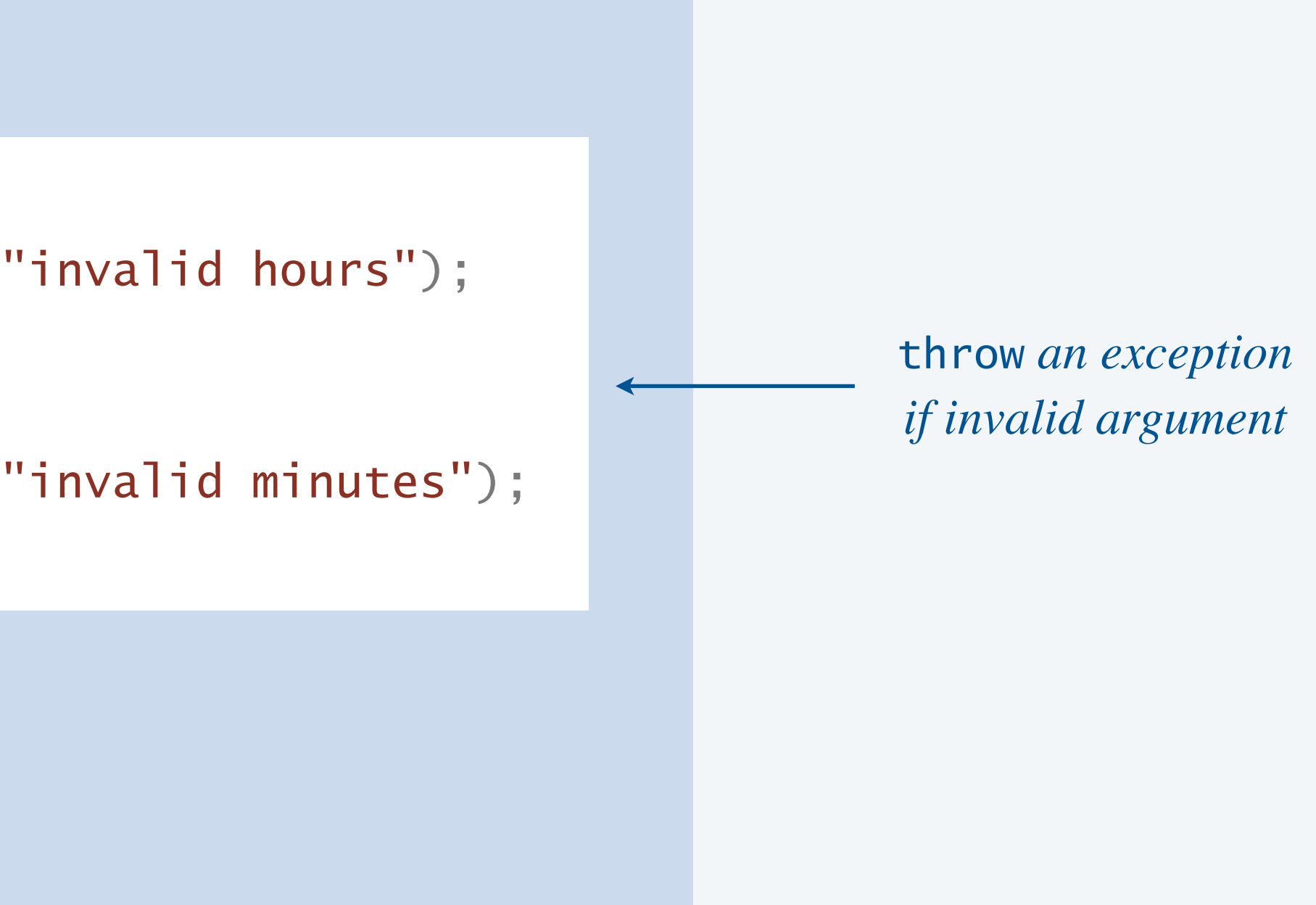

~/cos126/oop3> java-introcs BadCallToClock Exception in thread "main" java.lang.IllegalArgumentException: invalid minutes at Clock.<init>(Clock.java:6) at BadCallToClock.main(BadCallToClock.java:4) Clock clock = new Clock(12, -1); **invalid constructor call**

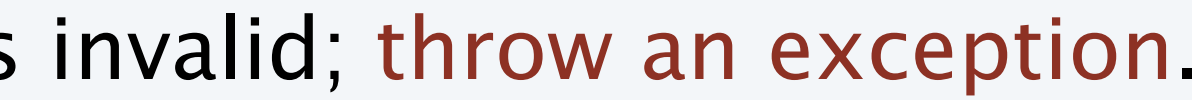

Fail-fast principle. Better to abort immediately and noisily (than eventually and silently).

- Ex 1. Prefer compile-time error to run-time exception.
- Ex 2. Prefer run-time exception to wrong answer.

Cost to fix a bug. Rises steeply over software development cycle.

Silicon Valley meme. "Fail fast, fail often."

- ・Experiment freely and learn while trying to achieve objective.
- ・By quickly finding the failures, you can accelerate learning.

'Fail hard, fail fast, fail often. It's the key to success.' This one I learned from experience!

— Reshma Saujani —

**AZ QUOTES** 

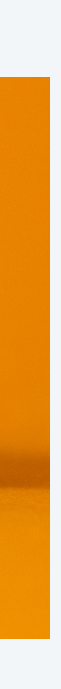

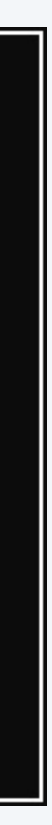

# 3.3 DESIGNING DATA TYPES

**‣** *encapsulation* 

**‣** *immutability* 

**‣** *static variables and methods* 

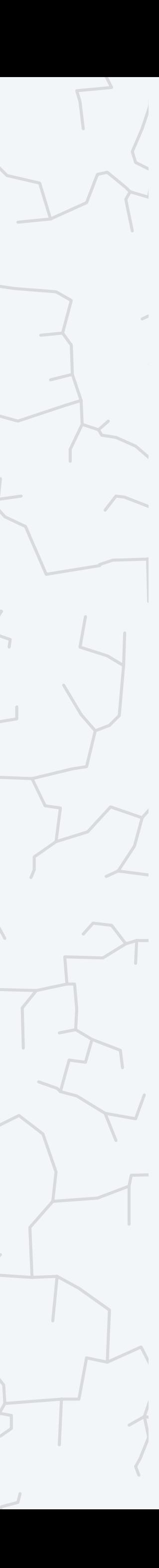

**‣** *exceptions* 

#### **COMPUTER S**cience

**‣** *special references* 

**‣** *spatial vectors*

**R O B E R T S E D G E W I C K K EV IN WAYN E**

Computer Science

**An Interdisciplinary Appro** 

**<https://introcs.cs.princeton.edu>**

Null reference. A value that indicates a reference does not refer to any valid object.

- The keyword null is a Java literal for the null reference.
- Can assign the value null to any variable of a reference type.

```
String s = null;
int len = s.length();
```
- Q. What happens if I attempt to manipulate a null reference?
- A. Triggers a NullPointerException.

Warning. Null references typically arise in practice because instance variables and array elements (of reference types) are auto-initialed to null.

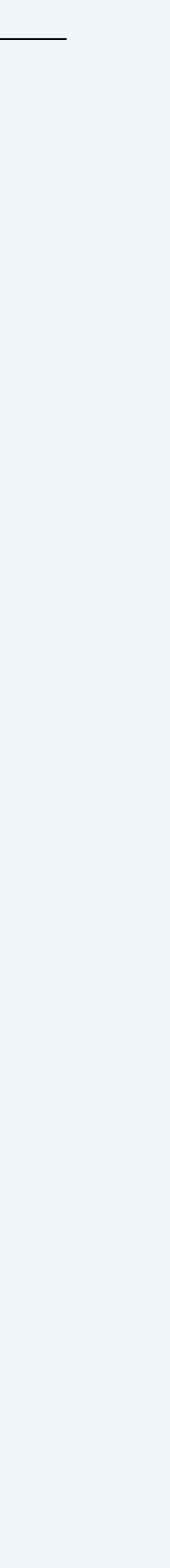

24

*invoke a method or access an instance variable*

#### **Which of the following produce a** NullPointerException **?**

**A.**

```
public class Mystery {
    private Point point;
    private String name;
    private Mystery(String s) {
      String name = s;
 }
    public int length() {
      return name.length();
 }
    public double distanceToOrigin() {
      Point origin = new Point(0.0, 0.0);
       return origin.distanceTo(point);
 }
<u>}</u>
```
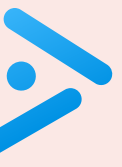

**C.** Both A and B.

**D.** Neither A nor B.

### Designing data types: quiz 3

25

Mystery  $x = new Mystery("Hello")$ ; StdOut.println(x.length());

**B.** Mystery  $x = new Mystery("Hello")$ ; StdOut.println(x.distanceToOrigin()); On null references:

On software design:

" *There are two ways of constructing a software design*: *One way is to make it so simple that there are obviously no deficiencies, and the other way is to make it so complicated that there are no obvious deficiencies. The first method is far more difficult.* "

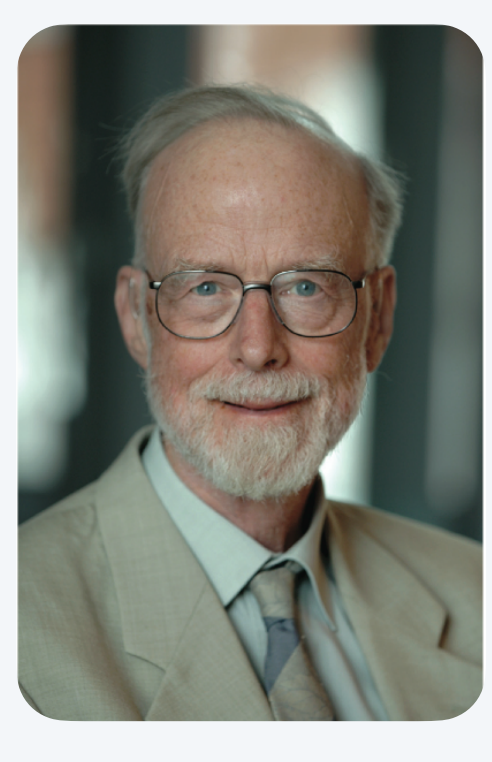

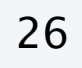

" *I call it my billion-dollar mistake. It was the invention of the null reference in 1965… This has led to innumerable errors, vulnerabilities, and system crashes, which have probably caused a billion dollars of pain and damage in the last forty years.* "

**Tony Hoare**

The keyword this is a reference to the object whose instance method or constructor is being called.

Common use case. Use same names for constructor arguments and instance variables. Best practice. Programmers debate whether to always (or rarely) use *this*.

#### The *this* reference

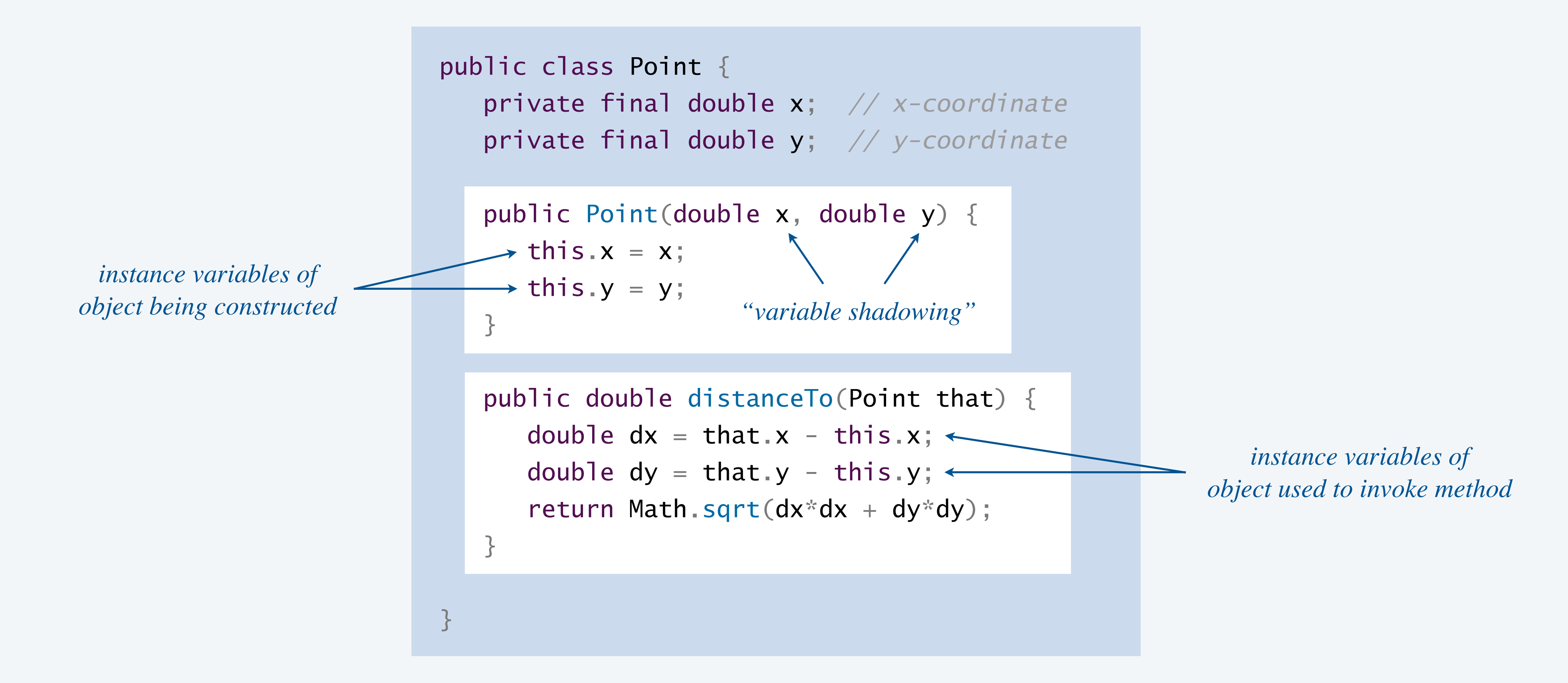

## 3.3 DESIGNING DATA TYPES

**‣** *encapsulation* 

**‣** *immutability* 

**‣** *static variables and methods* 

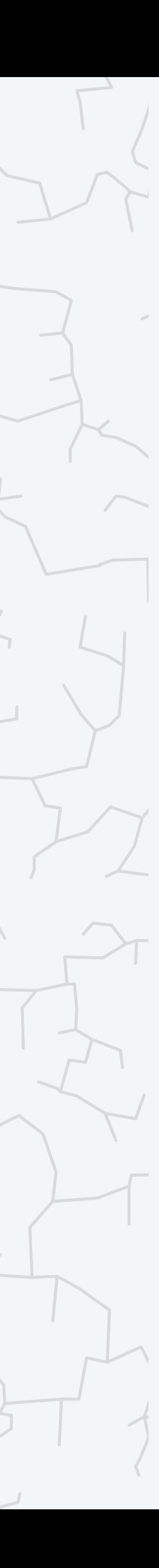

**‣** *exceptions* 

#### **COMPUTER S**cience

**‣** *special references* 

**‣** *spatial vectors*

**R O B E R T S E D G E W I C K K EV IN WAYN E**

Computer Science

An Interdisciplinary Appro<mark>g</mark>

**<https://introcs.cs.princeton.edu>**

### Crash course on spatial vectors

- ・Quintessential mathematical abstraction.
- Many applications in STEM: force, velocity, momentum, ...

A spatial vector is an entity that has magnitude and a direction.

#### Operations on spatial vectors.

- Addition:  $\mathbf{x} + \mathbf{y} = (x_0 + y_0, x_1 + y_1, \dots, x_{n-1} + y_{n-1})$
- Scaling:  $\alpha x = (\alpha x_0, \alpha x_1, \dots, \alpha x_{n-1})$
- Dot product:  $\mathbf{x} \cdot \mathbf{y} = (x_0 \cdot y_0 + x_1 \cdot y_1 + \dots + x_{n-1} \cdot y_{n-1})$
- $\bullet$  Magnitude:  $\|\mathbf{x}\| = \sqrt{\mathbf{x} \cdot \mathbf{x}}$

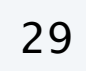

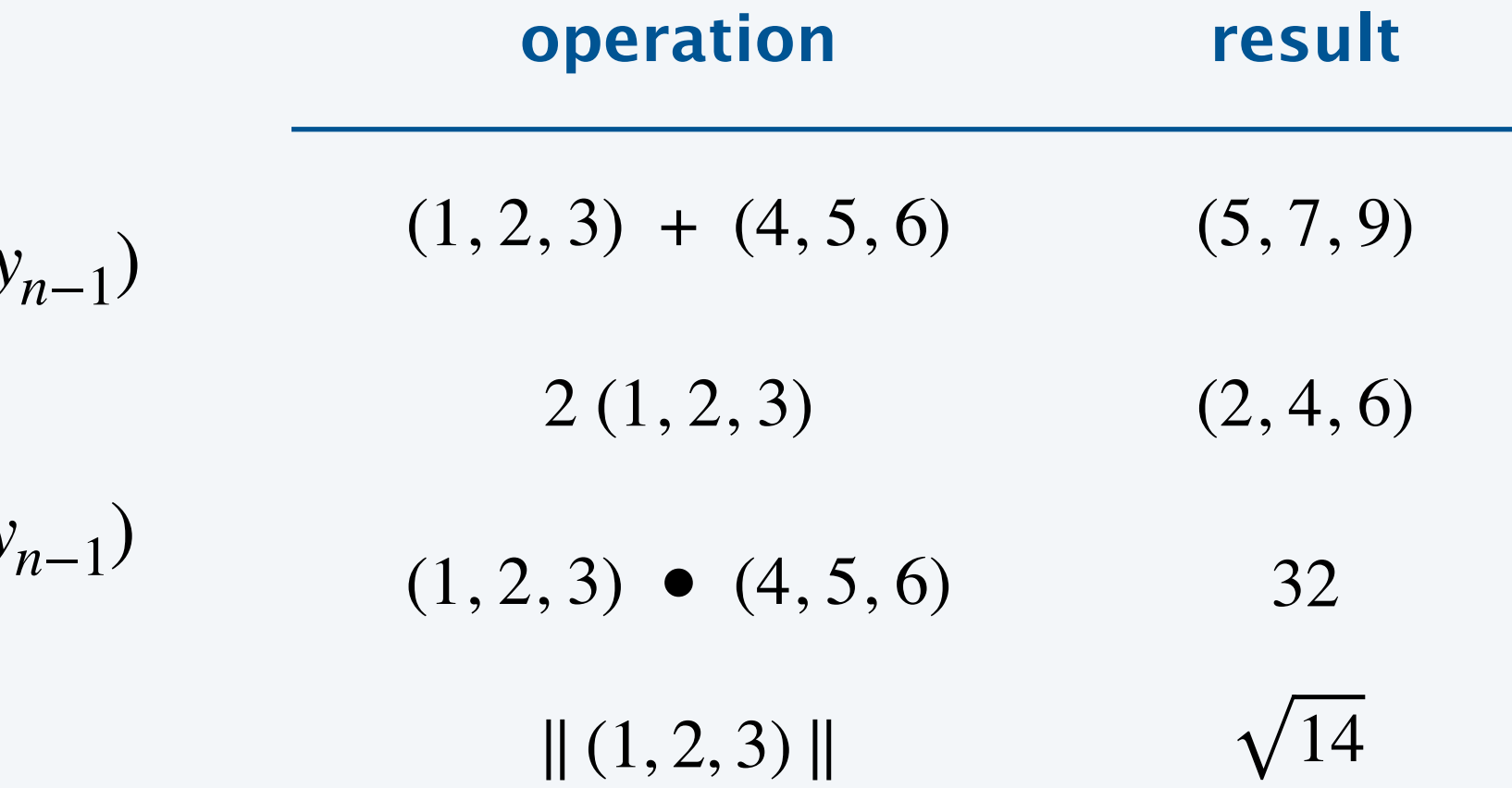

#### A spatial vector is an entity that has magnitude and a direction.

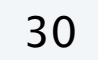

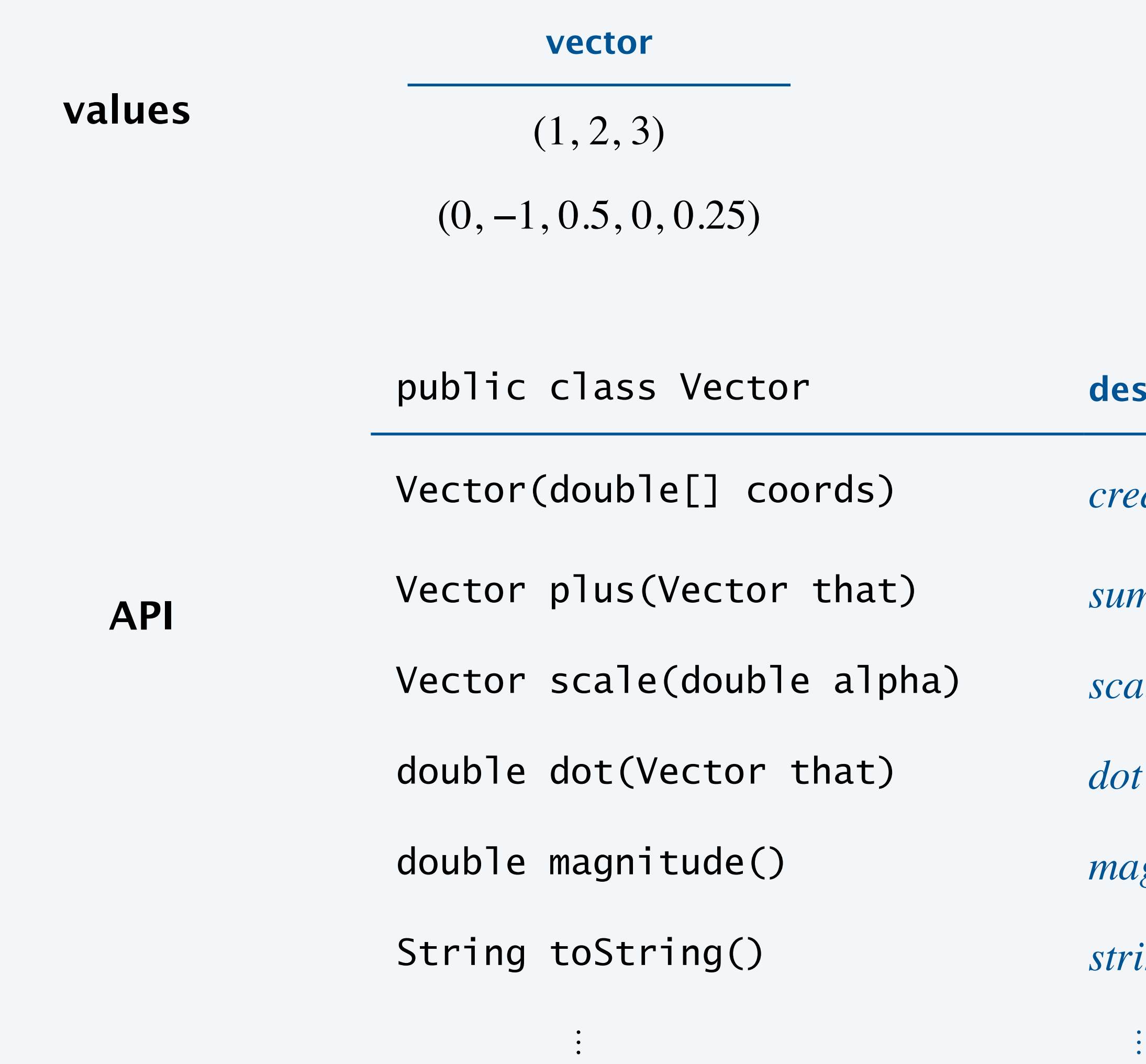

#### **description**

*reate a new spatial vector* 

*sum of this vector and that* 

*calar product of this vector and* alpha

lot product of this vector and **that** 

magnitude of this vector

fiation *string representation* 

#### Vector implementation: test client

double[]  $x = \{ 3.0, 4.0 \}$ ; double[]  $y = \{ -2.0, 3.0 \}$ ; Vector  $a = new Vector(x)$ ; Vector  $b = new Vector(y)$ ; StdOut.println(" $a = " + a$ ); StdOut.println(" $b = " + b$ ); StdOut.println(" $a + b = " + a.plus(b)$ ; StdOut.println("2a = " + a.scale $(2.0)$ ; StdOut.println("a •  $b = " + a.dot(b));$ StdOut.println("|a| = " + a.magnitude());

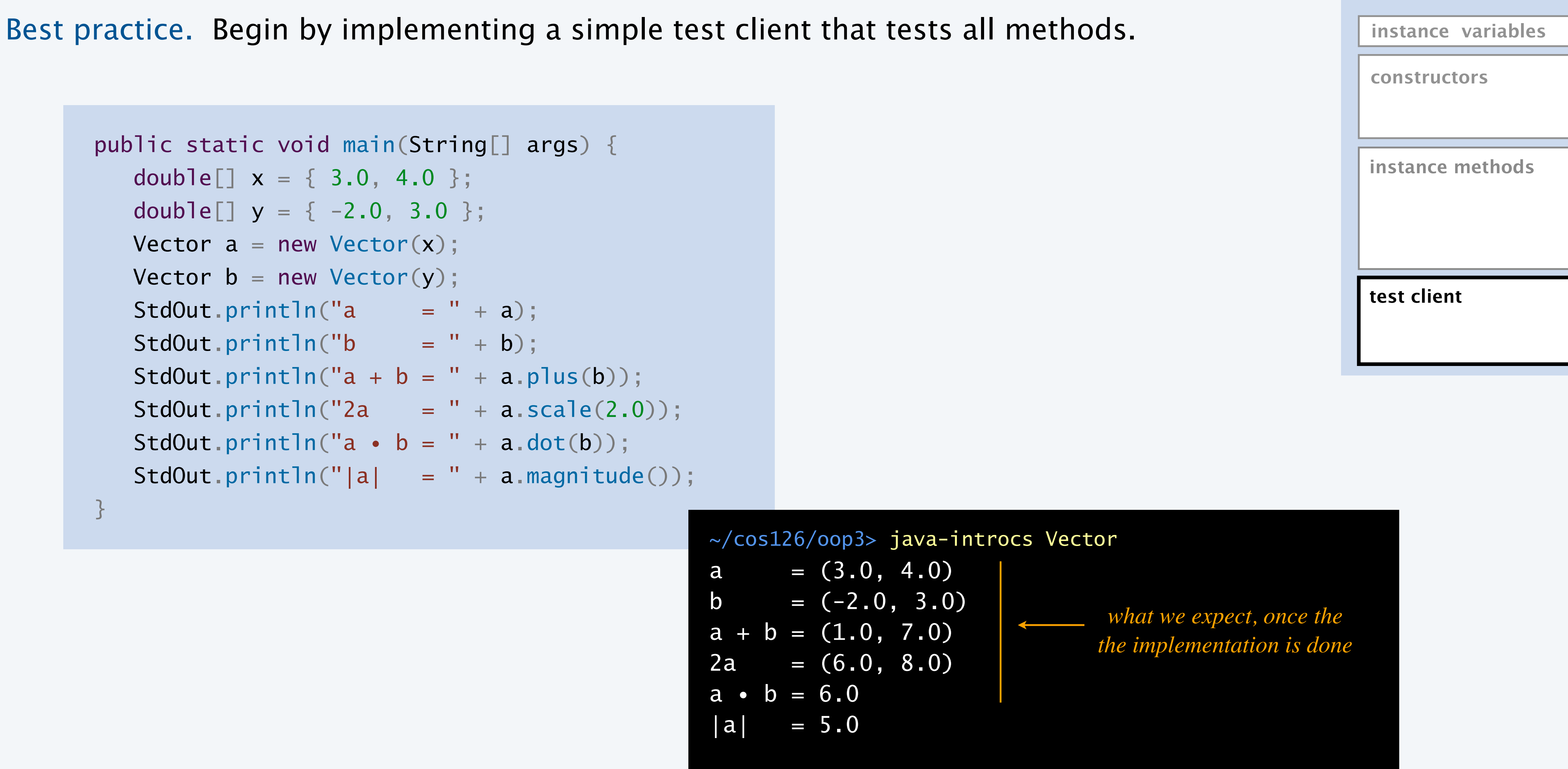

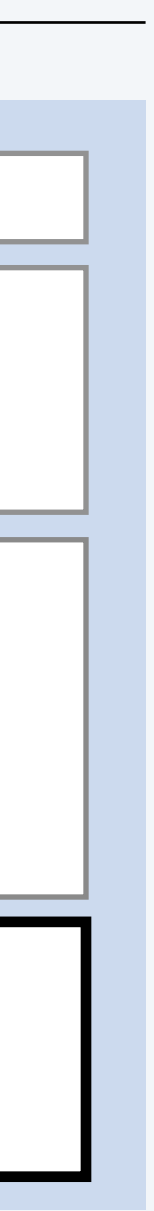

#### Vector implementation: instance variables and constructor

Instance variables. Define data-type values. Internal representation. Sequence of real numbers.

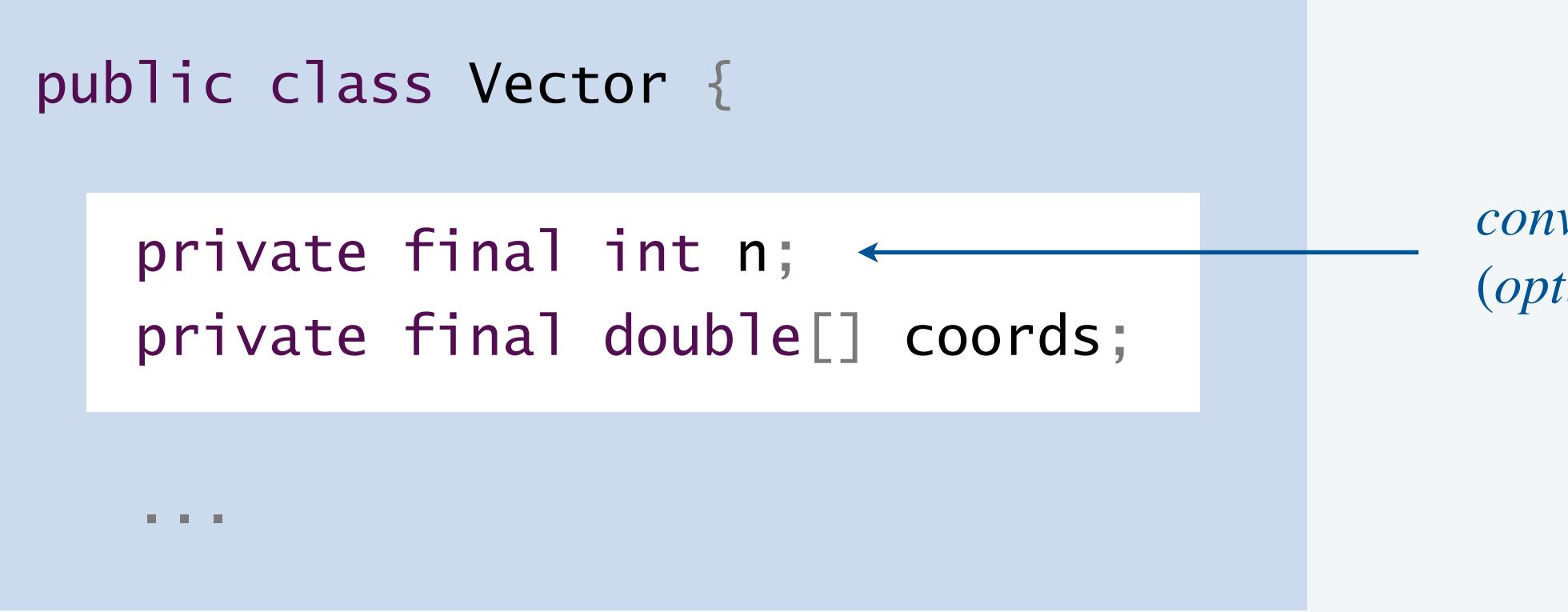

*each vector corresponds to its own sequence of real numbers* (*needs its own array instance variable*)

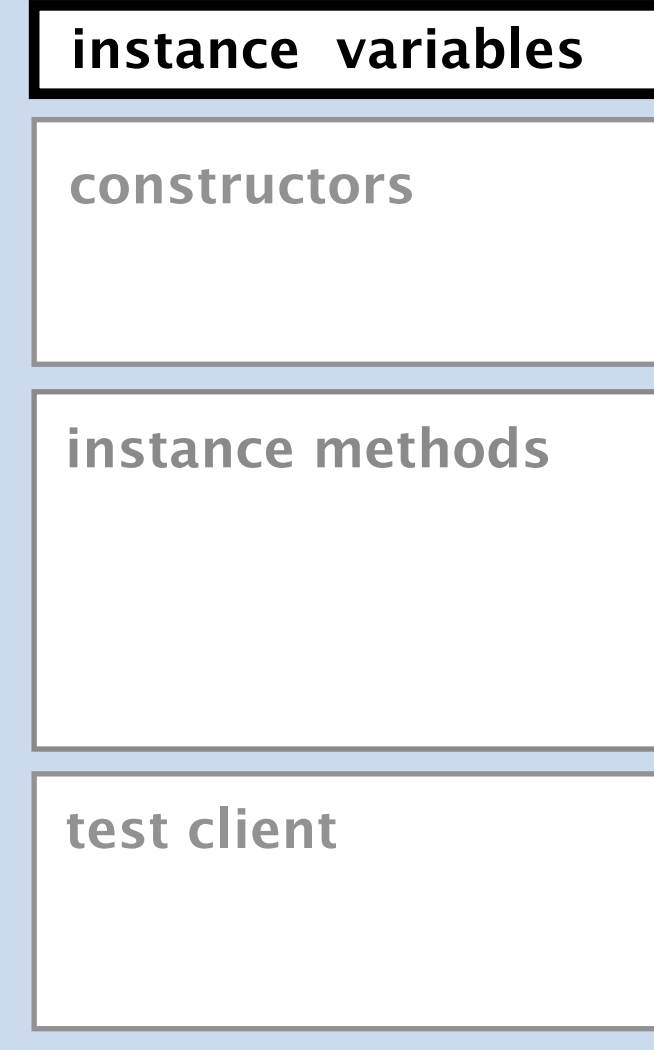

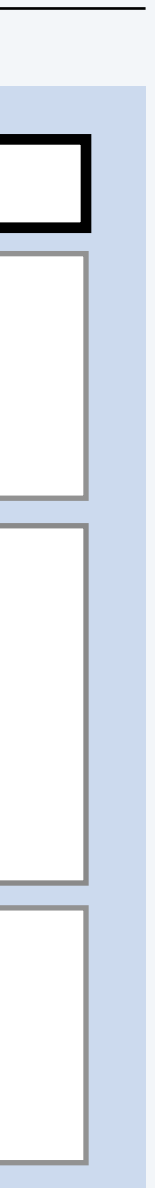

*convenient instance variable* (*optional*)

### Designing data types: quiz 4

#### **How to implement** Vector **constructor?**

**D.** None of the above.

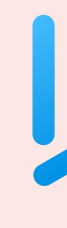

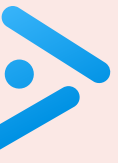

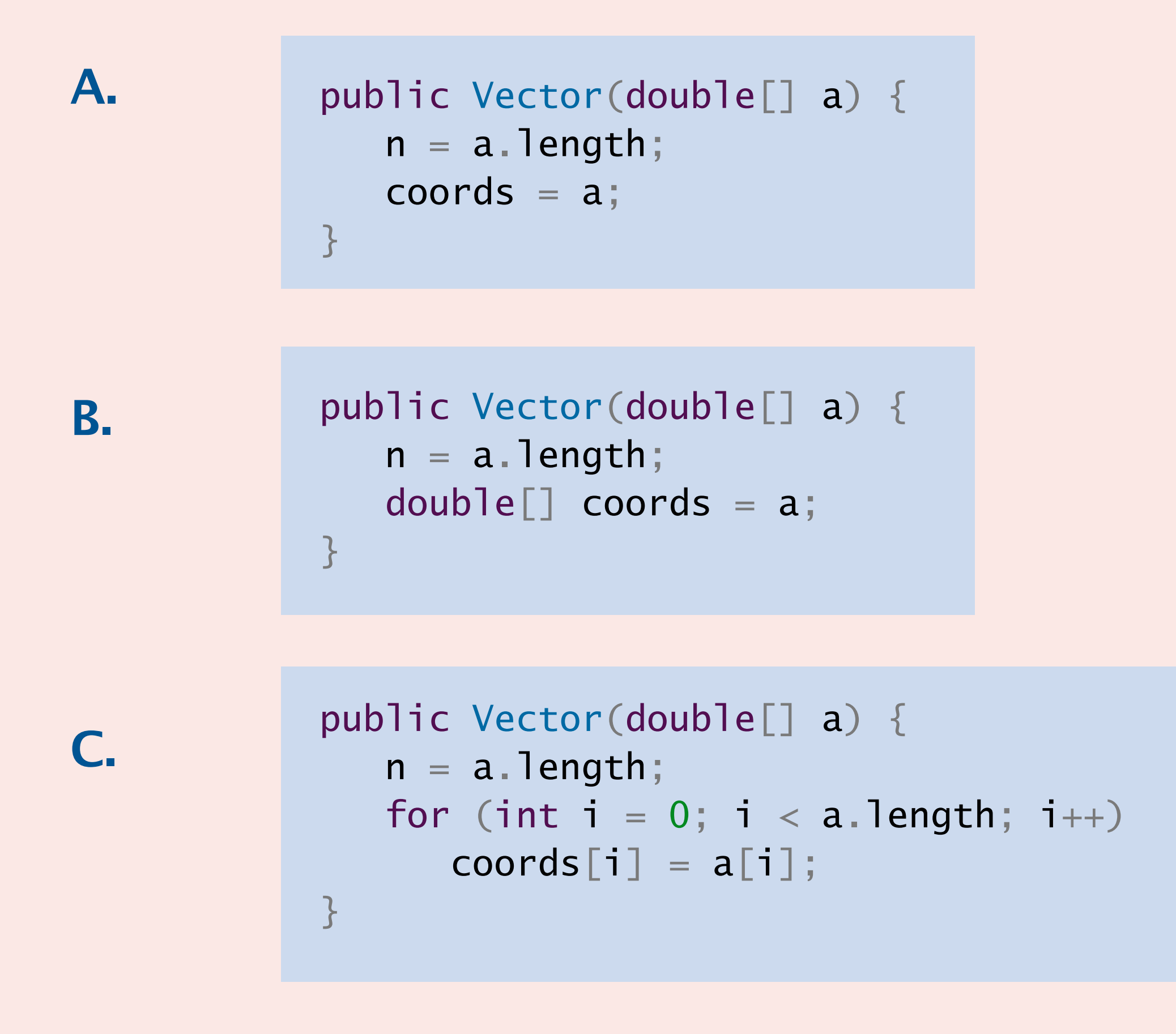

#### Without a defensive copy

```
public class Vector {
    private final int n;
    private final double[] coords;
    public Vector(double[] a) {
      n = a. length;
      coords = a;
 }
```
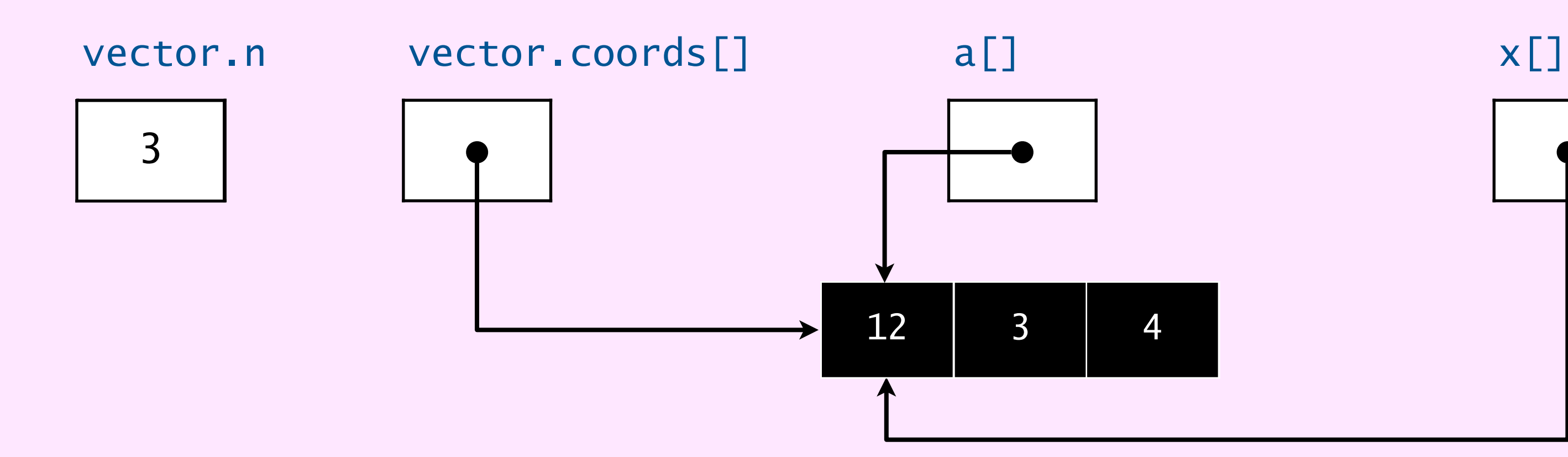

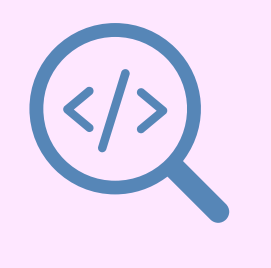

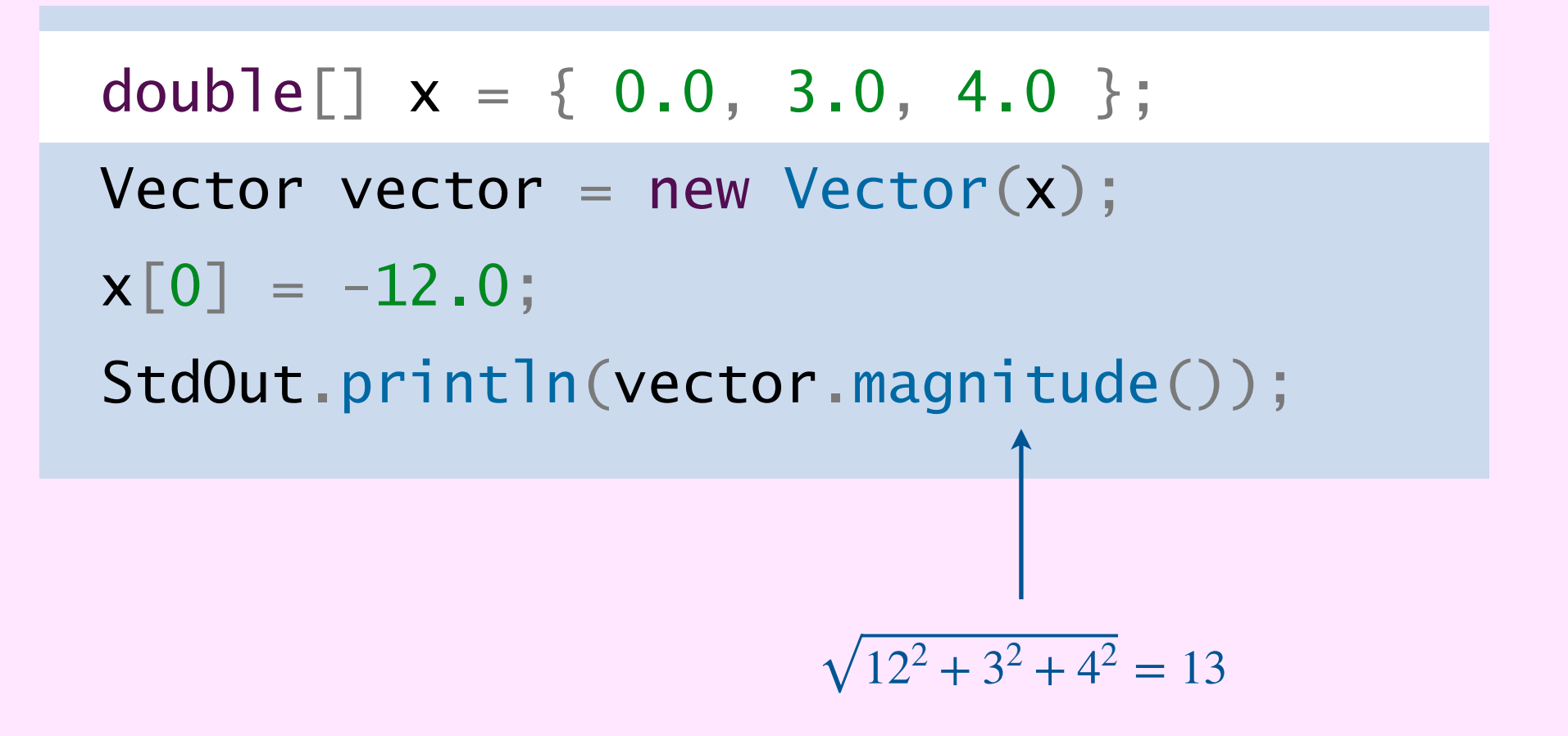

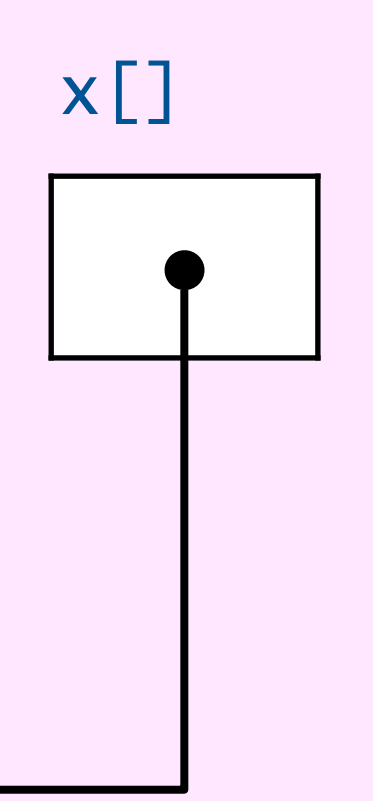

#### With a defensive copy

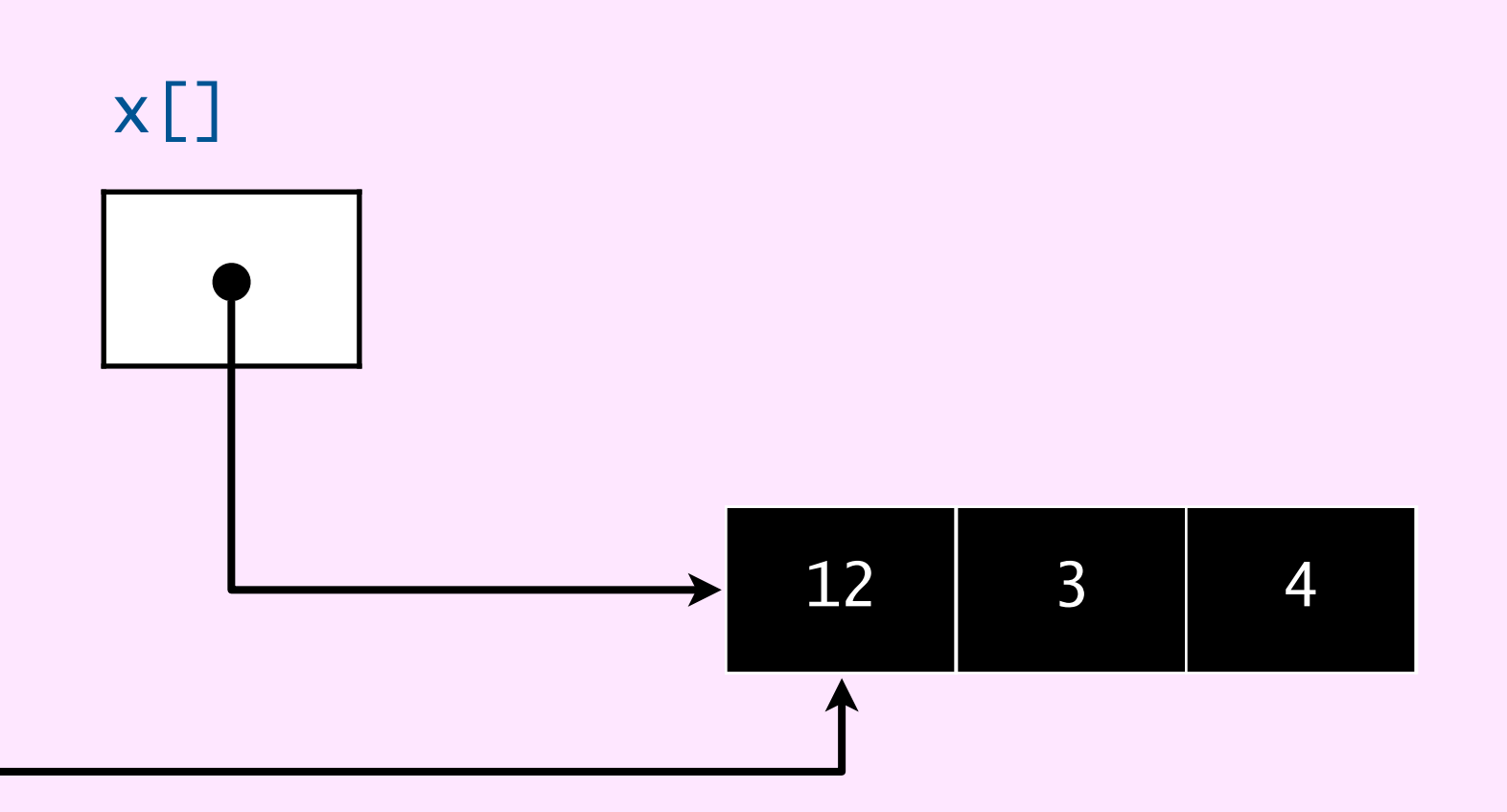

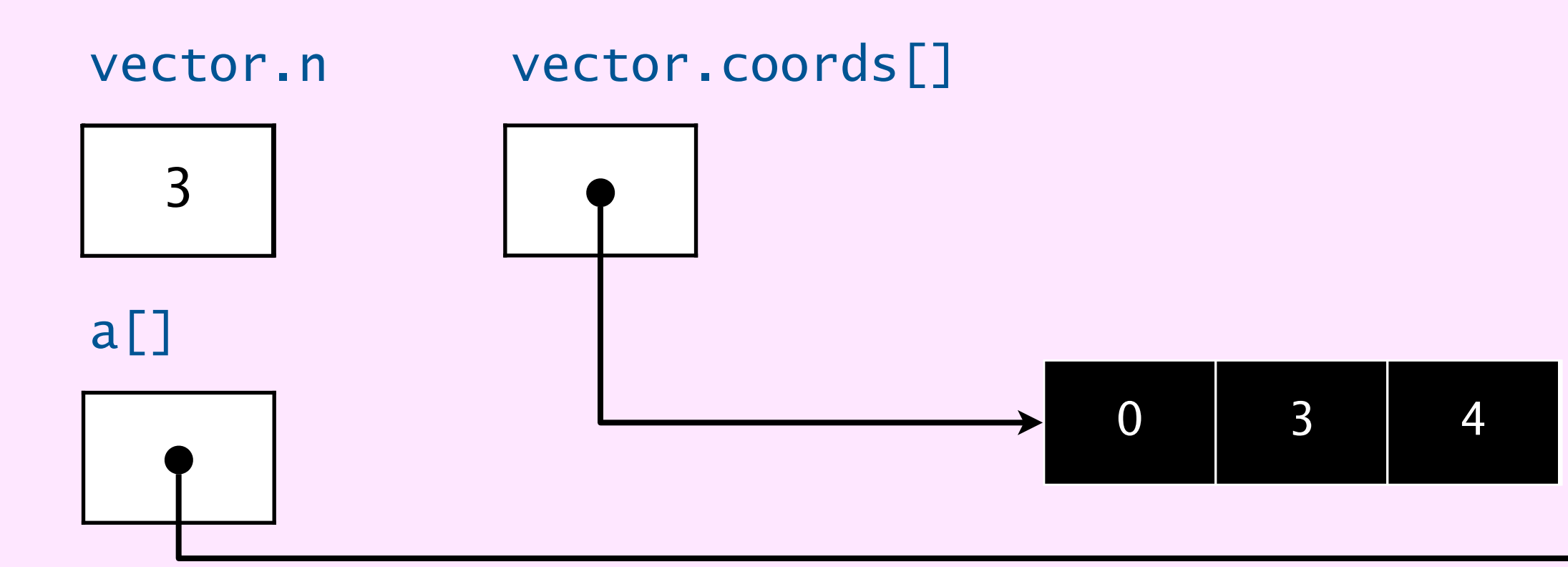

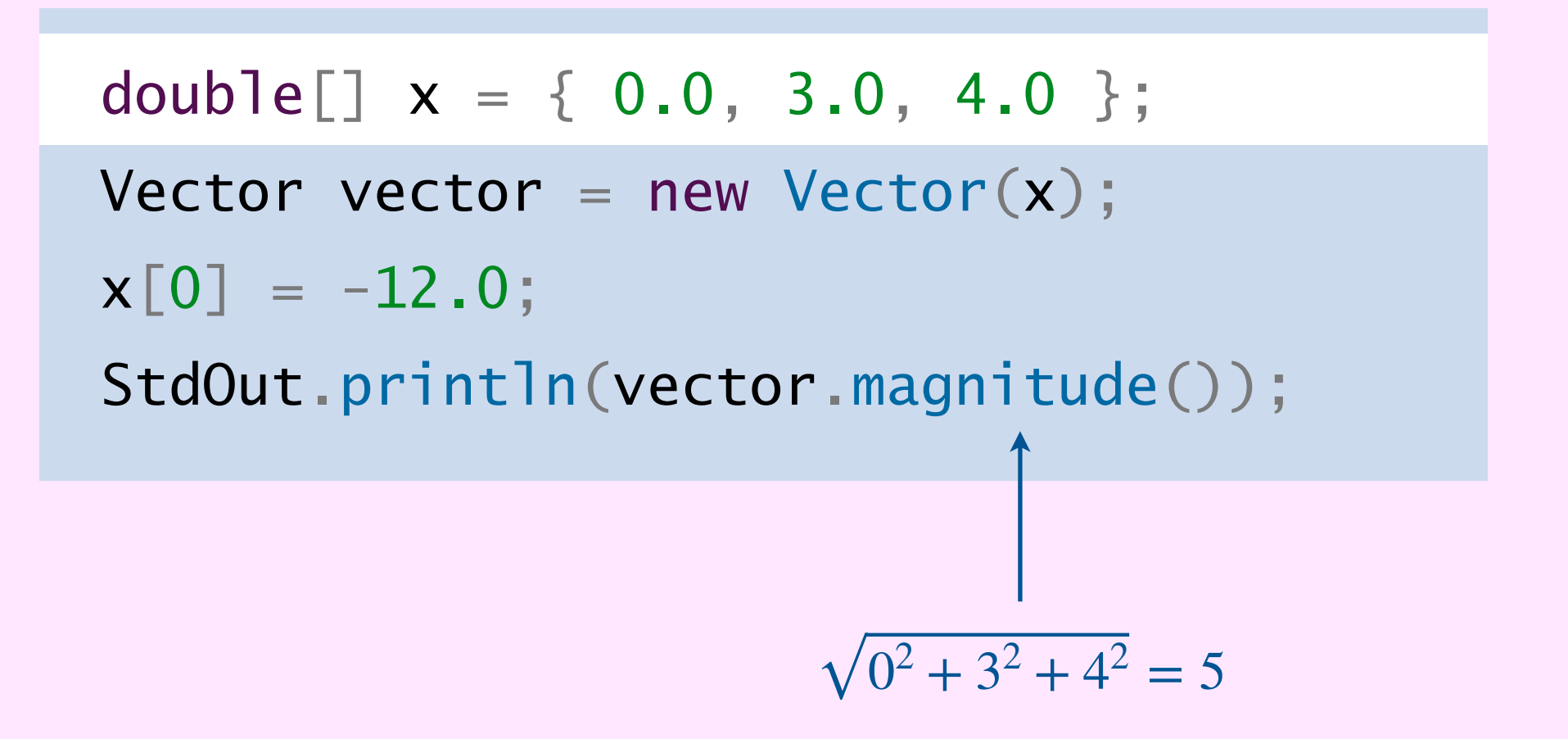

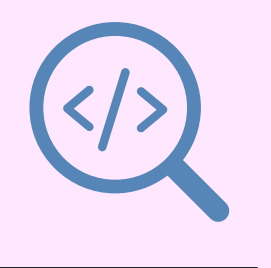

```
public class Vector {
    private final int n;
    private final double[] coords;
    public Vector(double[] a) {
     n = a. length;
      coords = new double[a.length];
     for (int i = 0; i < a length; i++)coords[i] = a[i]; }
```
#### Vector implementation: constructor

Constructors. Create and initialize new objects.

Best practice. Defensively copy mutable objects.

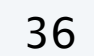

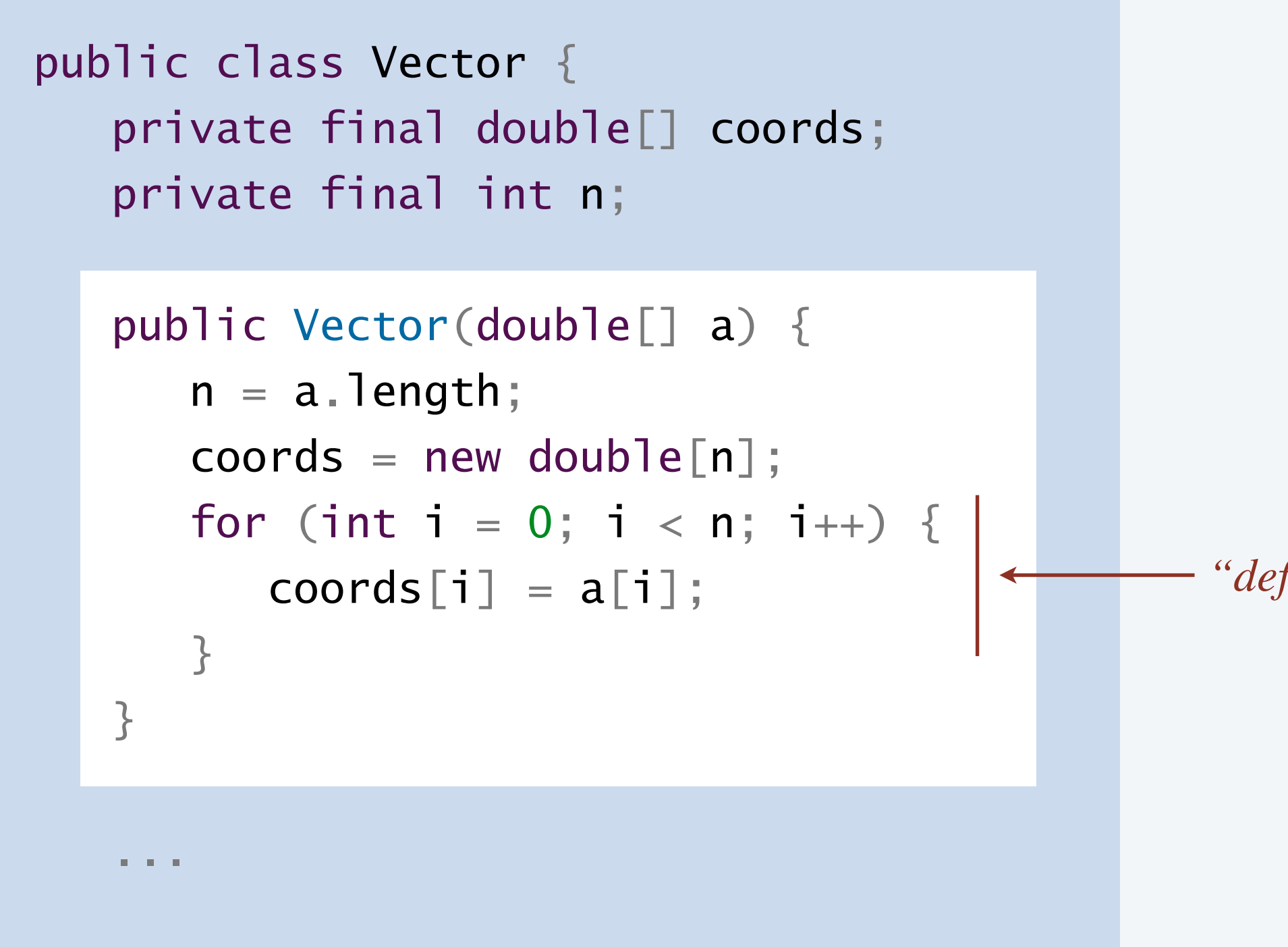

*"defensive copy"*

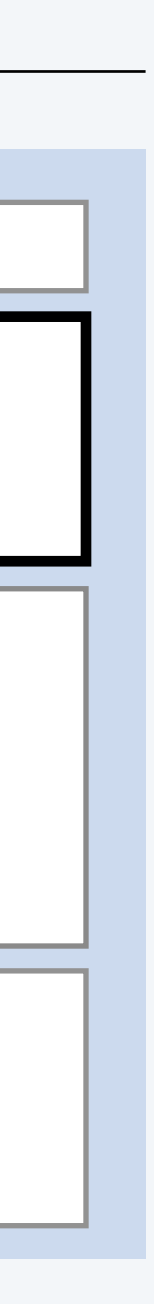

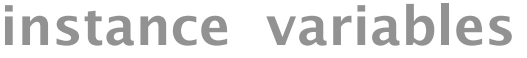

#### **constructors**

**instance methods**

**test client**

#### Vector implementation: instance methods

#### Instance methods. Define data-type operations.

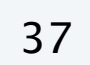

```
public class Vector {
    ...
    public Vector plus(Vector that) {
       checkCompatible(this.n, that.n);
      Vector result = new Vector(n);
      for (int i = 0; i < n; i++) {
         result.coords[i] = this.coords[i] + that.coor
1999
       return result;
 }
```

```
private static void checkCompatible(int n1, int n2)
     if (n1 := n2) {
         throw new IllegalArgumentException("...");
1999
 }
```
...

<u>}</u>

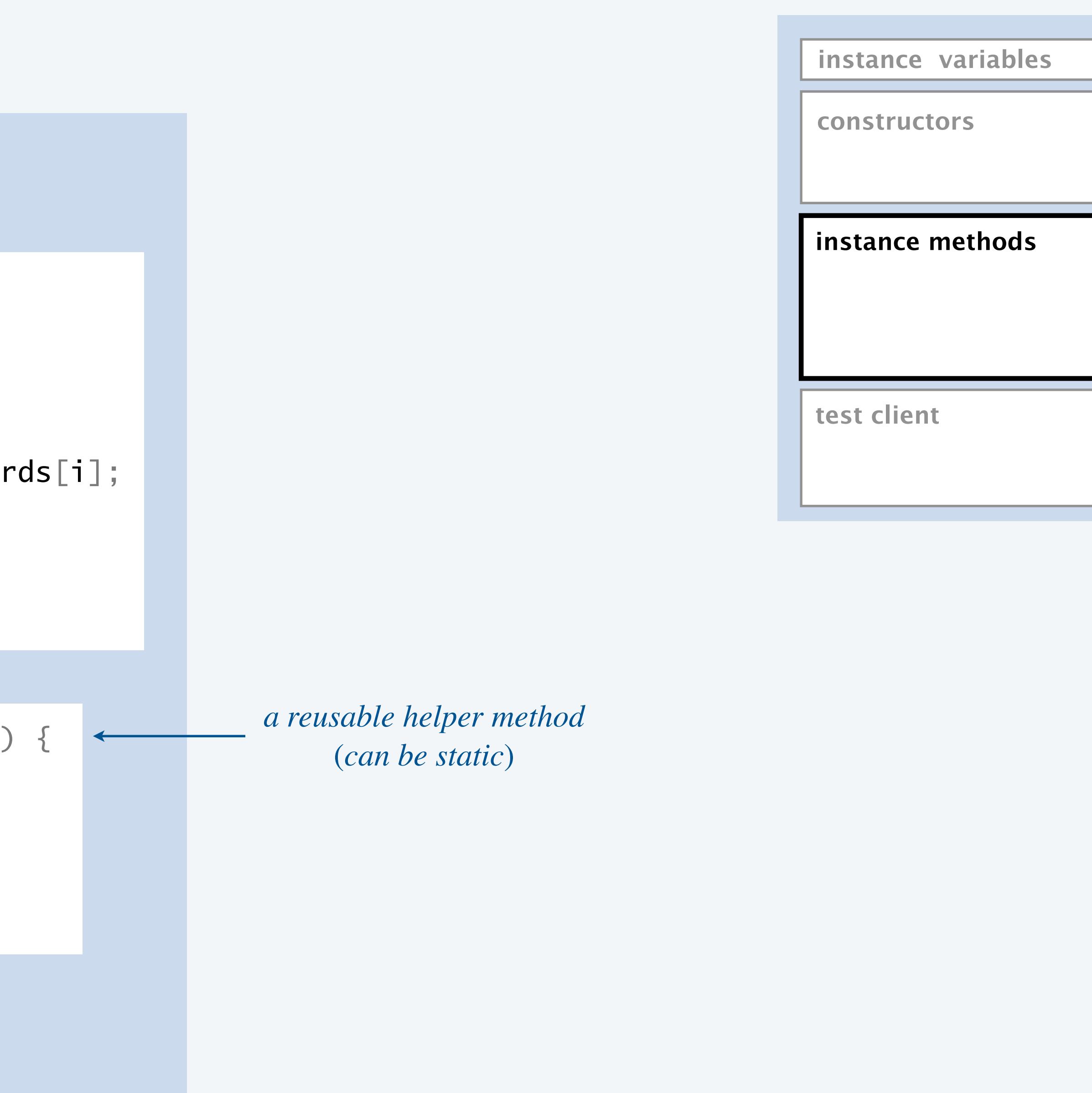

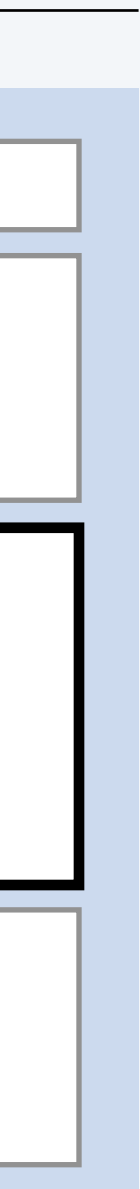

#### Vector implementation: instance methods

#### Instance methods. Define data-type operations.

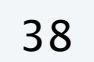

```
public class Vector {
    ...
   public double dot(Vector that) {
       checkCompatible(this.n, that.n);
      double sum = 0.0;
      for (int i = 0; i < n; i+1) {
         sum += this.coords[i] * that.coords[i];
1999
       return sum;
 }
```
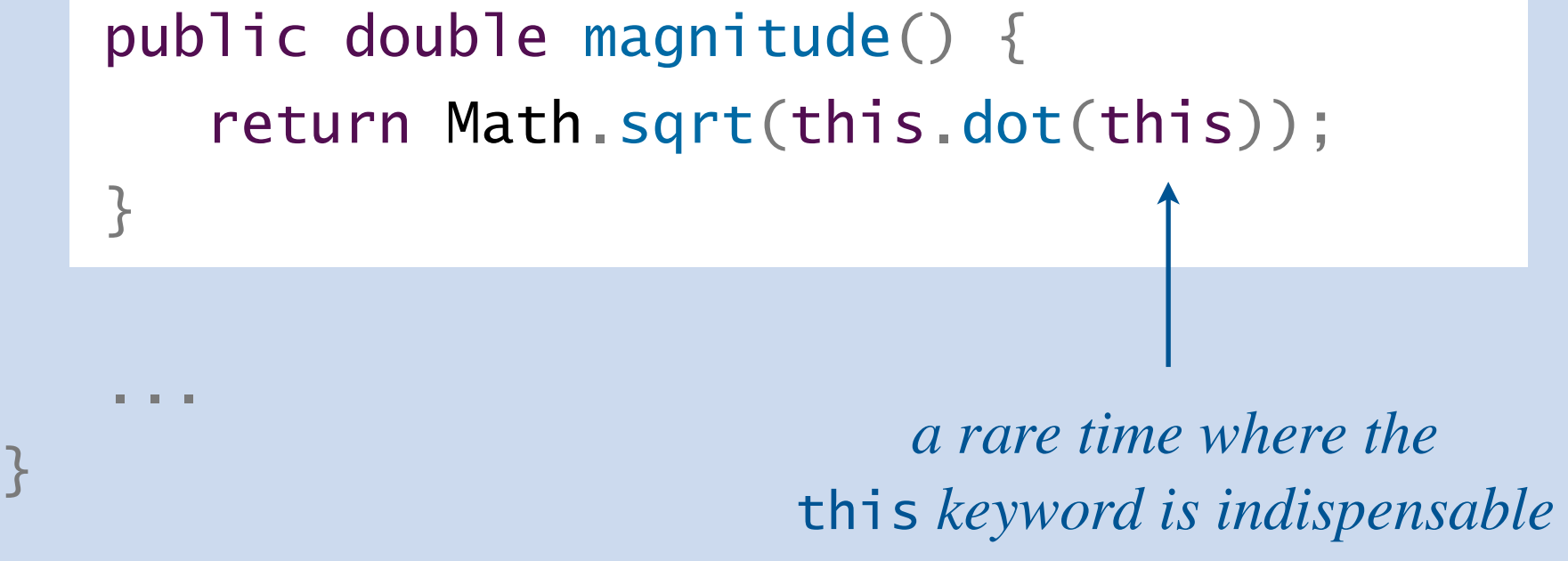

![](_page_37_Picture_112.jpeg)

**constructors**

**instance methods**

**test client**

![](_page_37_Figure_8.jpeg)

![](_page_38_Figure_1.jpeg)

#### Vector implementation

![](_page_38_Picture_6.jpeg)

```
 public Vector plus(Vector that) {
     Vector result = new Vector(n);
     for (int i = 0; i < n; i++) {
        result.coords[i] = this.coords[i] + that.coords[i];
 }
      return result;
 }
```

```
 public Vector scale(double alpha) {
     Vector result = new Vector(n);
     for (int i = 0; i < n; i+1) {
        result.coords[i] = a] = k \cdot this.coords[i];
 }
      return c;
 }
```

```
 public static void main(String[] args) {
     double[] x = \{ 3.0, 4.0 \};
     double[] y = \{ -2.0, 3.0 \};
       ...
 }
              } test client
```
![](_page_38_Picture_5.jpeg)

#### Summary

![](_page_39_Picture_8.jpeg)

Data type. A set of values and a set of operations on those values. Java class. Java's mechanism for defining a new data type.

- ・State: value from its data type.
- ・Behavior: actions defined by the data type's operations.
- Identity: unique identifier (e.g. memory address).

Object. An instance of a data type that has

API, client, implementation. Separate implementation from client via API. Encapsulation. Hide internal representation of implementation from clients. Immutability. Data-type values cannot change. Fail-fast principle. Find errors early in development.

![](_page_39_Picture_7.jpeg)

### **Credits**

## $$ **Modular Design** *Client Avatars* **Contract Icon** *Implementation Icon*  $YZK$  Bug  $ZIP+4$  *Code*  $IP4$  *vs.*  $IP6$  $Planmark$  Pill *Private Sign on a Door*  $Fall Fast$

#### Lecture Slides © Copyright 2024 Robert Sedgewick and Kevin Wayne

![](_page_40_Picture_111.jpeg)